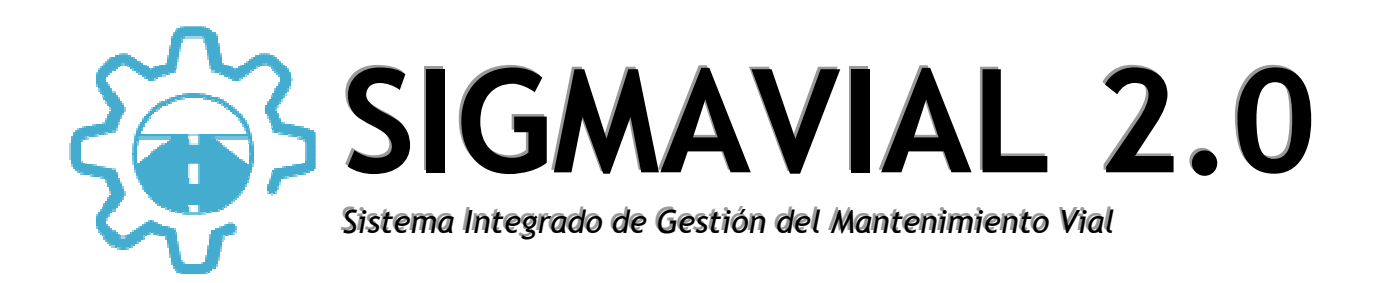

# **DESCRIPCIÓN DE LA SOLUCIÓN Y ENFOQUE DE IMPLEMENTACIÓN**

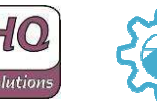

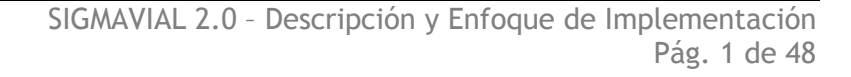

# **1. Contenido**

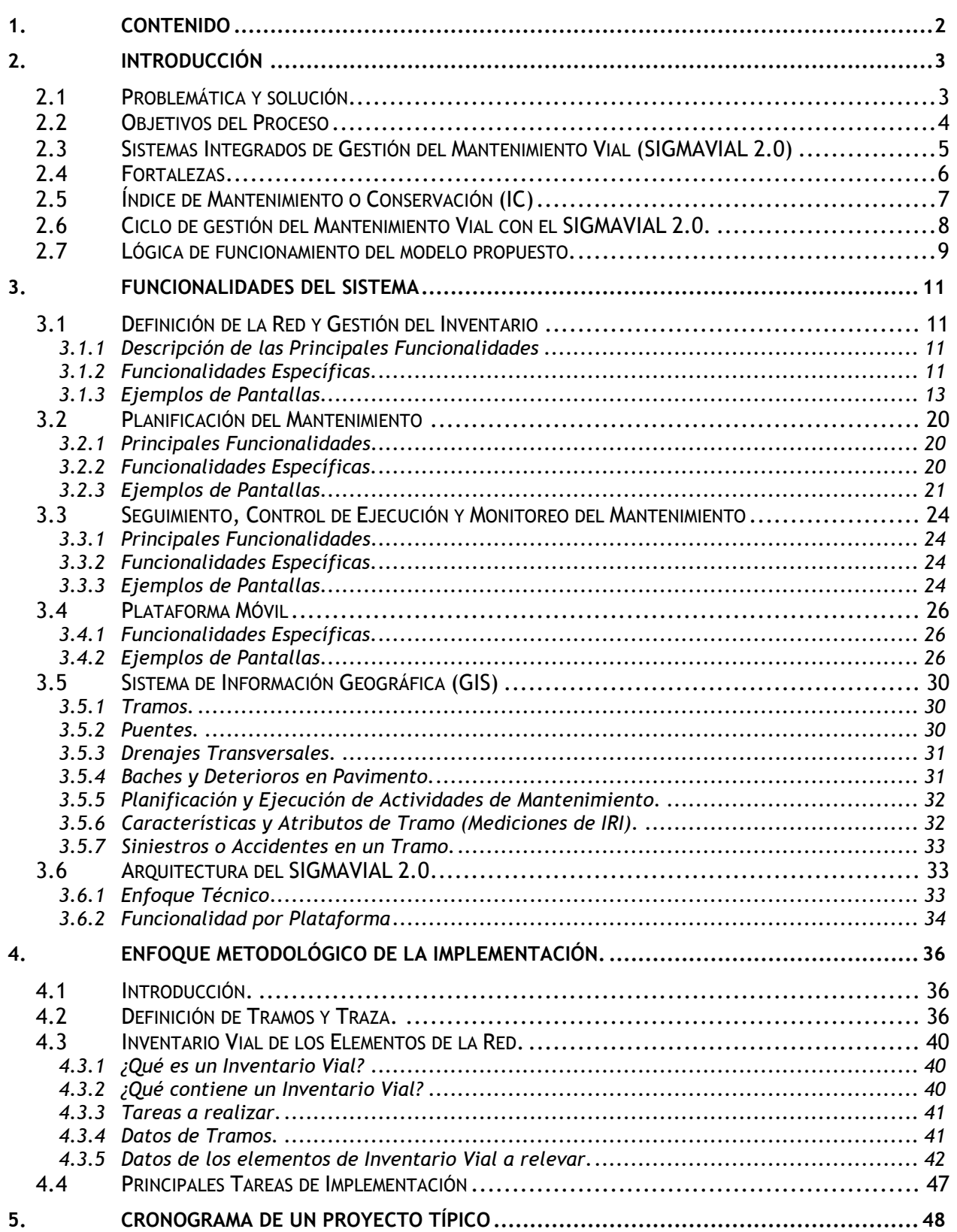

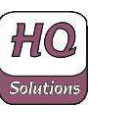

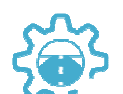

# **2. Introducción**

## **2.1 Problemática y solución**

Actualmente, existen muchos casos donde no se encuentran específicamente definidos y totalmente automatizados los procedimientos del mantenimiento y la conservación vial para una gestión eficiente o bien, se encuentran desarrollos, pero en forma aislada. La automatización de los sistemas que se ha venido desarrollando con aplicativos independientes del mantenimiento vial y no se ha buscado su integración en un sistema central, y otros; con el tiempo se han dirigido hacia el crecimiento de su volumen de operaciones.

Esto constituye un grave problema al momento de realizar la integración de los datos que afectan directa e indirectamente a otros departamentos de la organización; aunado a lo anterior algunos de estos sistemas automatizados no consideran los estándares utilizados por la entidad y el gobierno en general en lo referente programas informáticos y estructura de datos; ni dejan claramente establecidos procedimientos administrativos que deben ser seguidos para el control y flujo de la información.

La falta de la informatización y/o integración de estos procesos genera al ejecutarse proyectos de inversión con recursos públicos:

- **P**érdidas:
	- América Latina: Pérdida Patrimonio Vial superior a 50.000 Millones de Dólares.
	- Relación: Por cada \$ no invertido oportunamente en Mantenimiento y Conservación Vial, se deberá gastar entre 3 y 5 veces más en Obras de Rehabilitación.
- $\overline{\phantom{a}}$  Causas:
	- Falta de Recursos: Suficientes, Continuos y Oportunos.
	- Falta de Eficacia y Eficiencia: Por decisiones no técnicas.
- Consecuencias:
	- Estado de regular a malo y deterioro acelerado de la red vial. Pérdida de patrimonio vial de Red Total.
	- Aumento del costo operativo del transporte público como de los servicios públicos y el consecuente efecto negativo en la economía.

En el caso particular de los proyectos viales, la factibilidad se determina en términos sociales, la cual debe ser definida en razón a los beneficios frente al costo de la obra y los costos recurrentes de mantenimiento, y de esta forma establecer si la inversión pública puede ser clasificada como viable.

Una vez que se lo establece como un proyecto viable, se debe disponer de una herramienta de generación de:

- Ejecución y mantenimiento de un inventario vial acorde con las necesidades institucionales.
- Planificación completa (en cantidad y en monto a desembolsar) de las actividades u operaciones de conservación y mantenimiento vial.

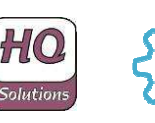

Verificación de cumplimiento de las mismas con las metas presupuestarias establecidas.

- Las solicitudes de compra para el abastecimiento o al proceso de contratación de servicios.
- Seguimiento y control de ejecución (en cantidad y en monto desembolsado) de las actividades u operaciones de conservación y mantenimiento vial.
- Control de los desvíos producidos entre lo programado y lo ejecutado de la conservación y el mantenimiento vial.
- Generación de los pagos de la ejecución como también un plan de recupero de la inversión mediante las contribuciones por mejora.

La base para planificar y ejecutar un proyecto de esta índole con éxito, es la administración de forma efectiva de la información, es necesario disponer con la suficiente información para realizar el análisis de costo-beneficio en conjunto con el impacto que este produce en el presupuesto con el que se cuenta a lo largo de todo el proyecto y todas las acciones desencadenantes de la ejecución del mismo.

Estas cuestiones motivaron el interés en el desarrollo de un Sistema Integrado de Gestión de Mantenimiento Vial, de forma de brindar una solución informática integral que sea primordial para la evaluación económica de proyectos, a fin de propiciar el entendimiento y la aplicación del ciclo completo de un proyecto de inversión pública aplicada a los emprendimientos viales en concordancia con las demás actividades financieras y contables.

Un sistema como el propuesto permite ver reflejada toda esta información mediante informes, gráficos y en un instrumento altamente valorado como es una herramienta GIS, con el objetivo de lograr que el sistema cumpla su cometido, satisfaciendo las expectativas de los usuarios.

## **2.2 Objetivos del Proceso**

- $\frac{1}{2}$  Disminuir los costos de transporte mediante la optimización de la gestión del mantenimiento de los caminos o carreteras:
	- Mejorar los índices de estado vial de los caminos.
	- Mejorar los estándares de servicio de los caminos.
	- Poder predecir las acciones a realizar según estado encontrado (Previsibilidad Financiera).
	- Poder asignar priorización en el mantenimiento vial según distintos criterios: población servida, producción local, asistencia social, etc.
- $\ddagger$  Utilizar los fondos públicos aplicados al mantenimiento vial de forma certera y eficaz:
	- Planificar la asignación presupuestaria según prioridades de mantenimiento vial de los caminos.
	- Optimizar el flujo de caja anual destinado al mantenimiento de los caminos a las restricciones presupuestarias versus los índices de estado de mantenimiento vial.

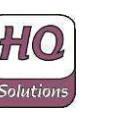

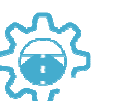

- Optimizar la utilización de los recursos propios (personal y equipamiento vial).
- Mejorar los estándares de costos del mantenimiento vial mediante el ciclo de planificación y ejecución.
- Disminución de la brecha entre la programación y la ejecución presupuestaria en el mantenimiento vial (Certeza Financiera).
- **↓** Mejorar en la transparencia en la gestión vial.

## **2.3 Sistemas Integrados de Gestión del Mantenimiento Vial (SIGMAVIAL 2.0)**

Los Sistemas Integrados de Gestión del Mantenimiento Vial (SIGMAVIAL 2.0) constituyen una base importante para poder impulsar una buena administración, mejorar mecanismos de conservación y mantenimiento de las redes viales de los Estados Nacionales, Provinciales y/o Municipales, ya que proveen información para la toma de decisiones concernientes al estado conservación de dichas redes viales que permiten, con su adecuado mantenimiento, el desarrollo sostenible de los gobiernos.

La idea fundamental es optimizar los procesos de mantenimiento, con el **objeto de retardar el deterioro de todas las componentes de la red vial (inventario vial) con el fin de** realizar una mejor administración financiera de la red y **generar ahorros en los costos de mantenimiento de la mencionada red vial**. Ello se puede observar el siguiente gráfico, donde se visualiza que el ciclo de Gerencia del Mantenimiento puede ser aplicado al Mantenimiento y a la Conservación de Rutina Vial, donde se presentan ciclos **sin Mantenimiento y Conservación de Rutina (azul)** y ciclos **con Mantenimiento y Conservación de Rutina (verde)**, generando retardos en la necesidades de mantenimiento vial por lo tanto ahorros en la gestión del mismo.

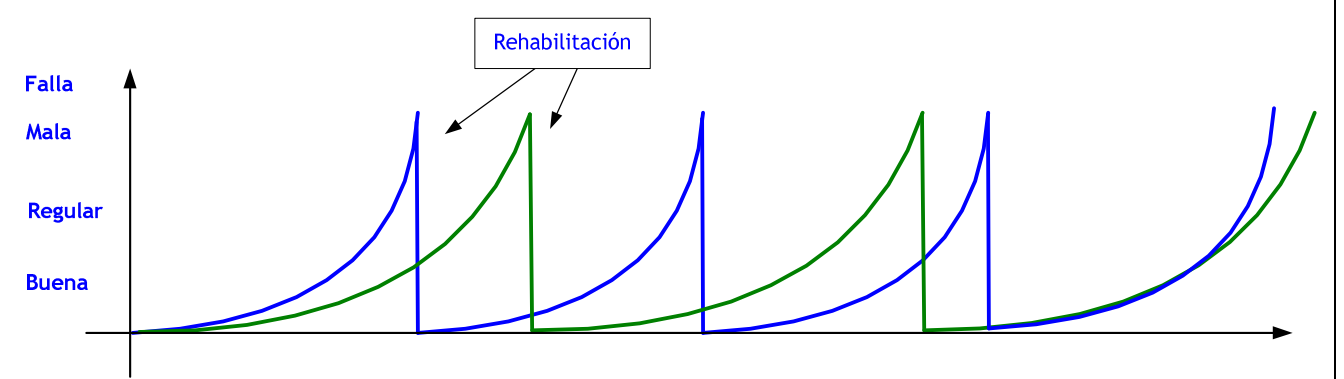

Ello se realizará mediante un proceso cíclico de optimización de la gestión del mantenimiento mediante la mejora de la información recopilada y procesada, tal como se expone en el siguiente gráfico:

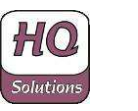

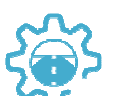

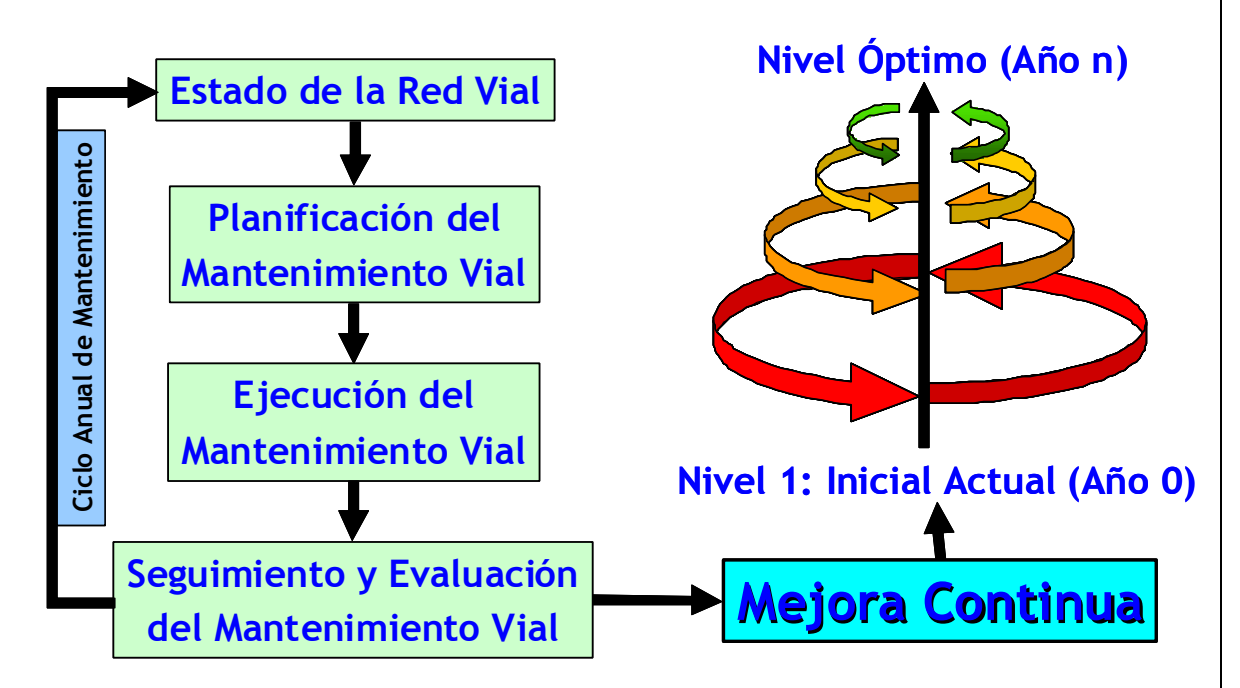

Este proceso de mejora continua permitirá optimizar los estándares establecidos en las fórmulas de costos y de intervención de cada una de las actividades u operaciones de mantenimiento y de conservación de la red vial, con lo cual las diferencias iniciales existentes entre lo programado (año 1) serán cada vez menores llegando a valores mínimos (año n), tal como se observa en el siguiente gráfico:

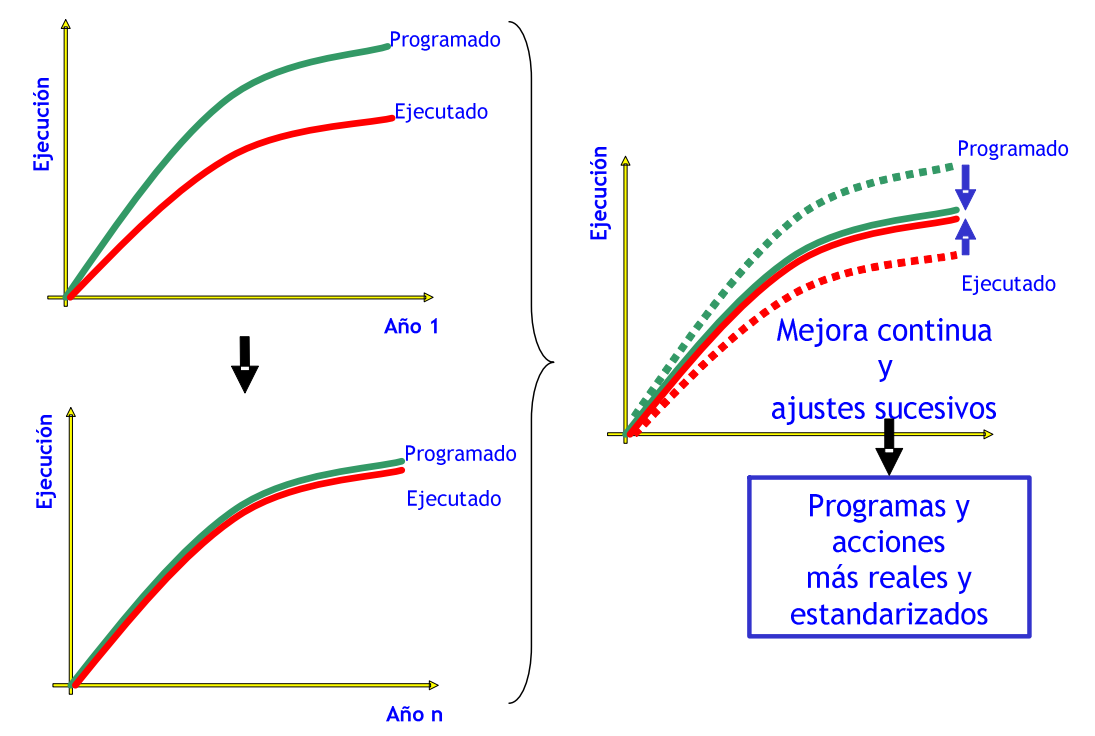

## **2.4 Fortalezas**

A través de SIGMAVIAL 2.0 que busca contribuir con soluciones actuales a las actividades de control y gestión de mantenimiento vial mediante la incorporación de herramientas y equipos que mejoren los procesos en términos de calidad, alcance, oportunidad y eficiencia de los sistemas de información

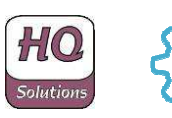

El objetivo es disponer de una herramienta totalmente integrada para la gestión del mantenimiento de la red vial, con diferentes plataformas y una única base de datos con acceso en línea.

Sin embargo, el objetivo final no es sólo para poner en práctica un software o sistema de información, lo que se pretende es obtener una solución que involucre a toda la implementación, desde el desarrollo de software para la ejecución del inventario, proporcionando un paquete completo de servicio con asesoramiento profesional tanto en ingeniería vial como en tecnología de la información.

## **2.5 Índice de Mantenimiento o Conservación (IC)**

El Índice de Mantenimiento o de Conservación (de aquí en adelante IC) es el indicador fundamental que permite evaluar el estado de mantenimiento de la red vial. Dicho IC puede ser calculado por el sistema a nivel de tramo, ruta o camino, zona, departamento o para toda la red, según las necesidades del usuario; ello permite tener una evaluación exacta del estado de conservación de todos los elementos de inventario de la red vial de manera pormenorizada.

Como definición del IC, el mismo se expone como porcentaje donde se expresa desde un valor nulo (sin mantenimiento realizado sobre el tramo considerado o toda la red) hasta un 100% (con mantenimiento de red realizado totalmente sin restricciones presupuestarias, en un estado totalmente ideal). Ello hace que el IC siempre se ubique en valores intermedios, tendiendo a buscar su límite superior del 100%. En el siguiente gráfico se ilustra lo expuesto:

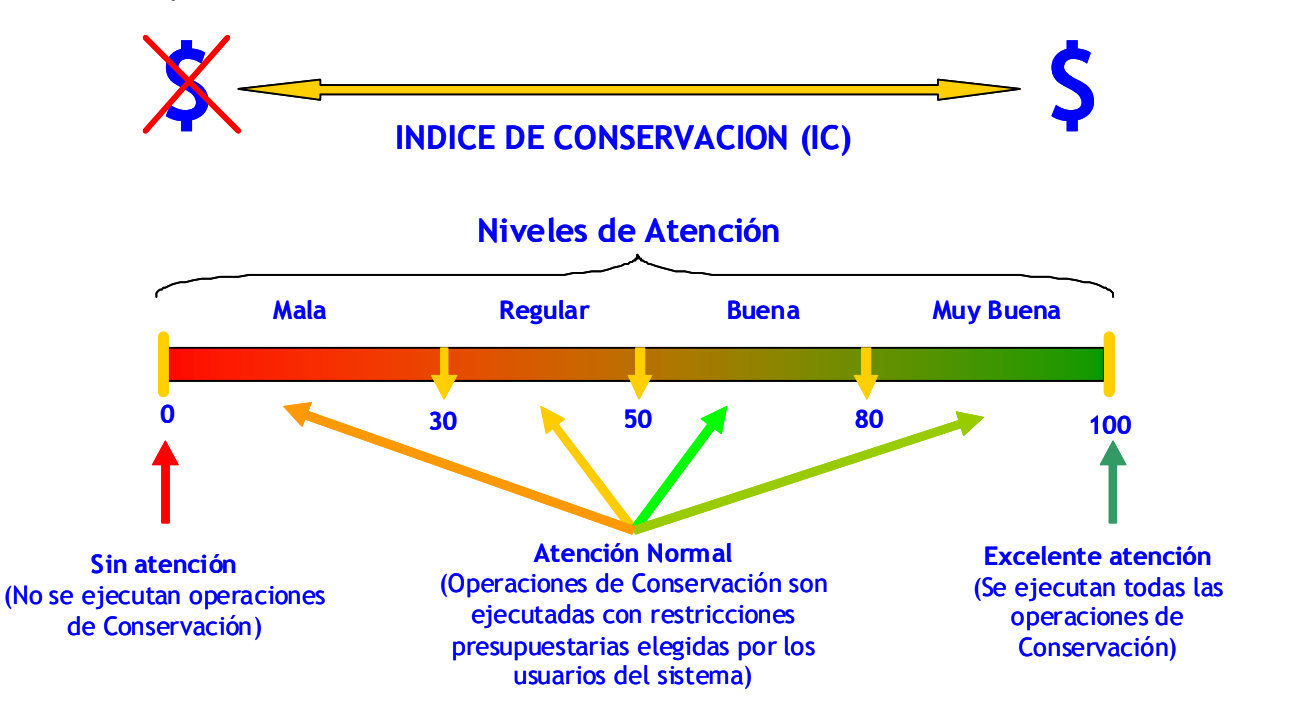

En virtud de lo expuesto, el IC es un índice que se encuentra relacionado de forma técnica y económica con cada una de las tareas, actividades u operaciones de mantenimiento o conservación a realizar en la red. Si se realizan todas las tareas de mantenimiento (caso ideal) se tendrá un IC de 100% si no se realizan todas por las restricciones presupuestarias impuestas el SIGMAVIAL 2.0 calculará cuál es el IC con las restricciones presupuestarias impuestas y podrá verse entonces la aceptabilidad o no del IC como de la

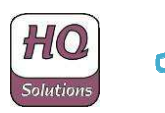

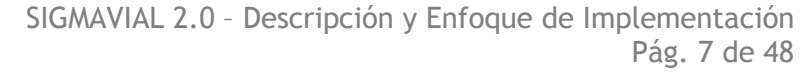

aplicación de las restricciones presupuestarias. El sistema permite hacer infinitas combinaciones de aplicación de restricciones presupuestarias para obtener infinitas combinaciones de IC hasta llegar al IC óptimo de red según el criterio técnico de la organización.

El IC podrá ser programado o real según se define a continuación:

- **IC Programado:** es aquél que se calcula a partir de las tareas o actividades de mantenimiento a nivel de programación y planificación. Por lo tanto, es "ex ante" de la realización del mantenimiento vial.
- **E** IC Real: es aquél que se calcula a partir de las tareas o actividades de mantenimiento efectivamente realizadas. Por lo tanto, es "ex post" de la realización del mantenimiento vial.

Por tanto, también habrá desvíos y se podrán comparar ambos índices optimizando aún más la gestión del mantenimiento vial. El sistema calcula ambos como los desvíos ocasionados generando un mejor seguimiento y control de ejecución del mantenimiento vial en la red a ser administrada.

## **2.6 Ciclo de gestión del Mantenimiento Vial con el SIGMAVIAL 2.0.**

En el siguiente cuadro se describe el ciclo completo del SIGMAVIAL 2.0 aplicado al mantenimiento vial:

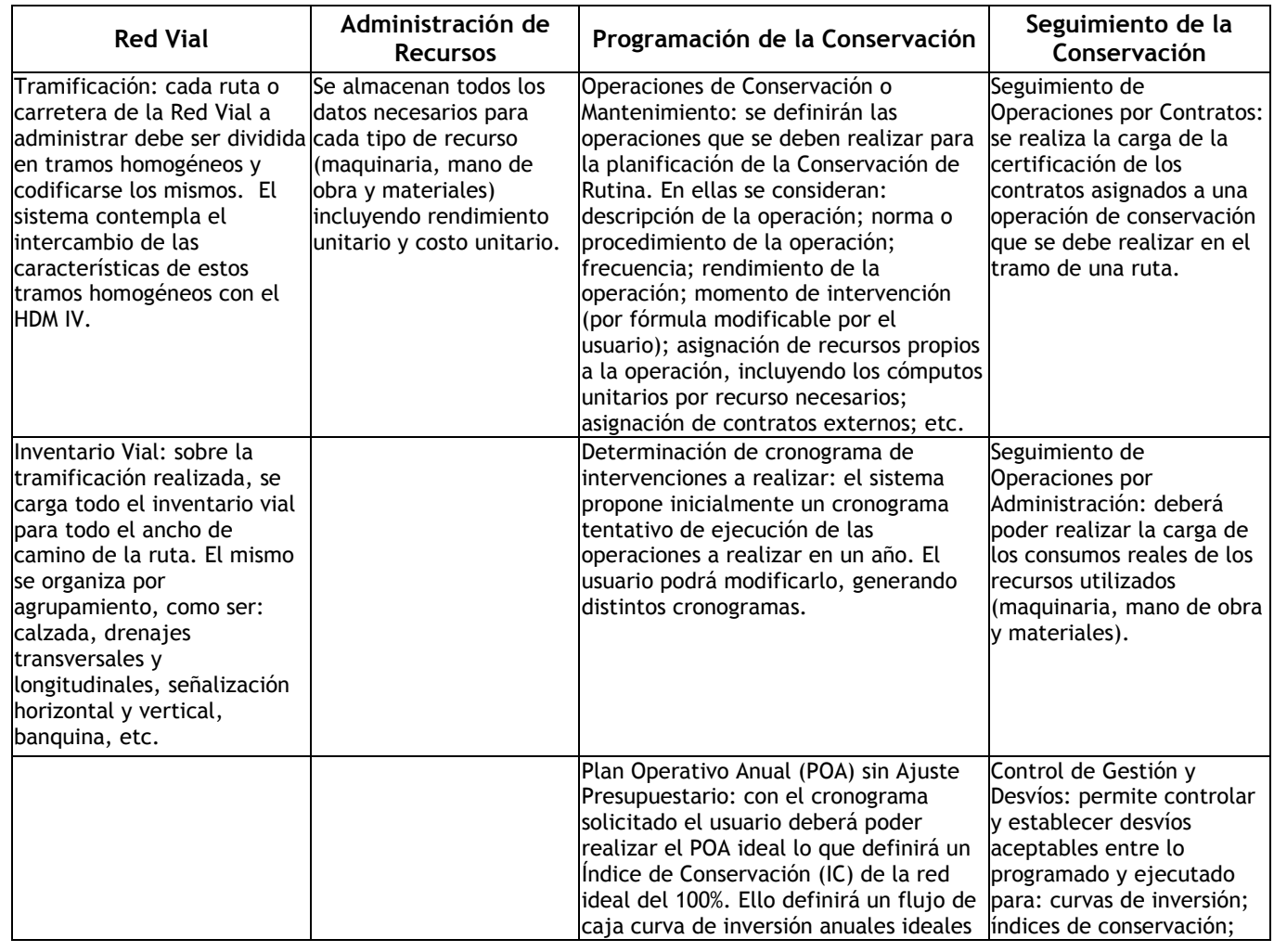

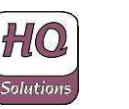

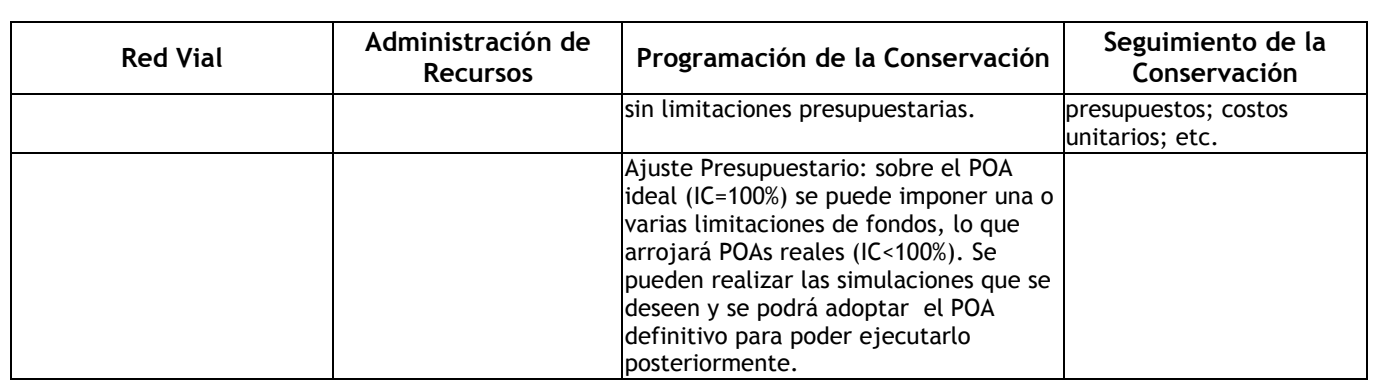

Este ciclo de mantenimiento vial se representa en el siguiente gráfico con sus cuatro puntales de realización, tal como se puede observar, integrados por un Sistema de Información Geográfico:

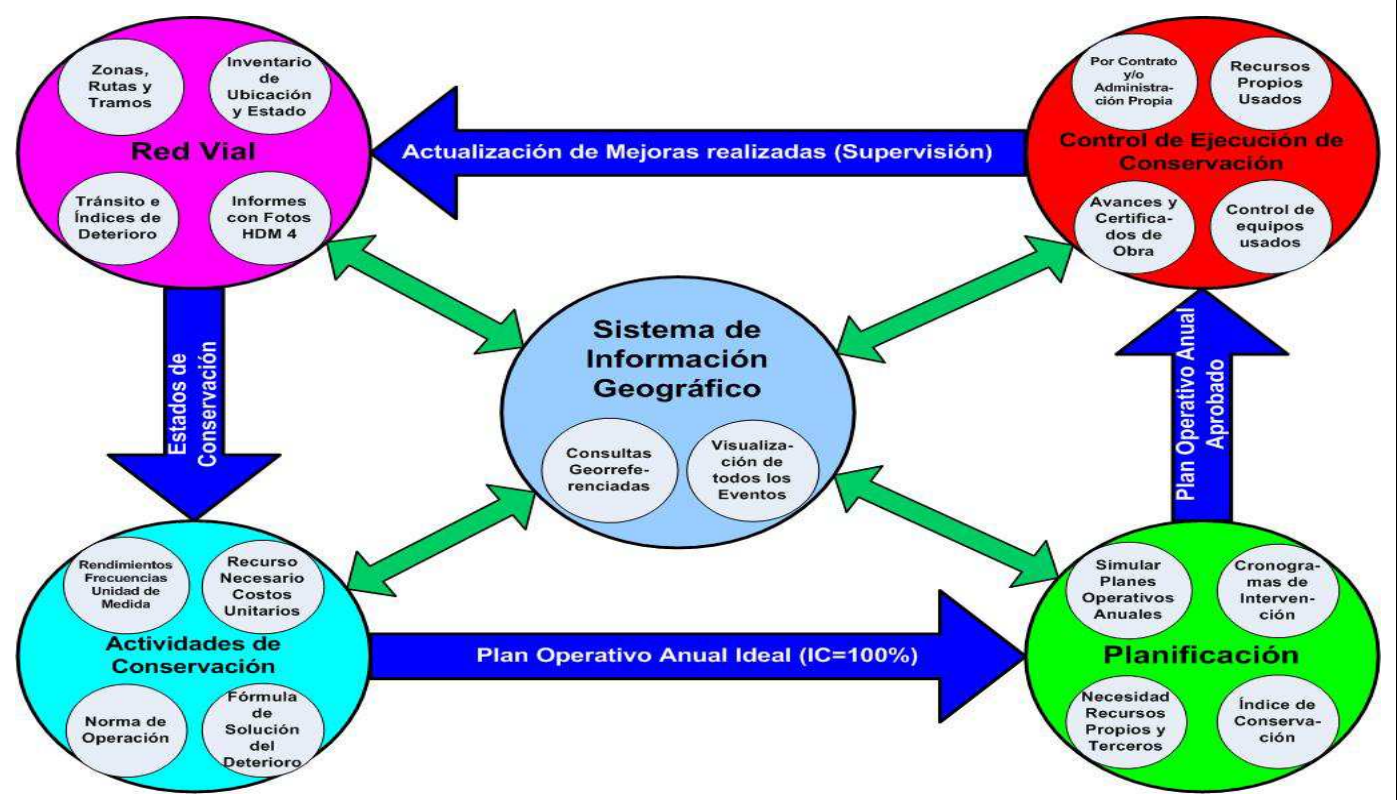

## **2.7 Lógica de funcionamiento del modelo propuesto.**

A partir de lo expuesto anteriormente, se presenta continuación un modelo lógico de funcionamiento del modelo propuesto, donde se observa la realización de un Plan Operativo Anual (POA) de mantenimiento vial ideal (es decir sin restricciones presupuestarias con IC=100), a partir del cual se realizan sucesivas iteraciones con restricciones presupuestarias hasta encontrar el POA definitivo que será de aplicación para toda la programación y planificación del mantenimiento de la red. Sobre este POA definitivo, se realizará el seguimiento y el control de ejecución del mantenimiento vial con el fin de establecer desvíos entre lo programado y lo ejecutado en la conservación de toda o parte de la red vial analizada.

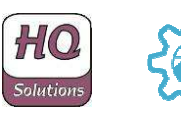

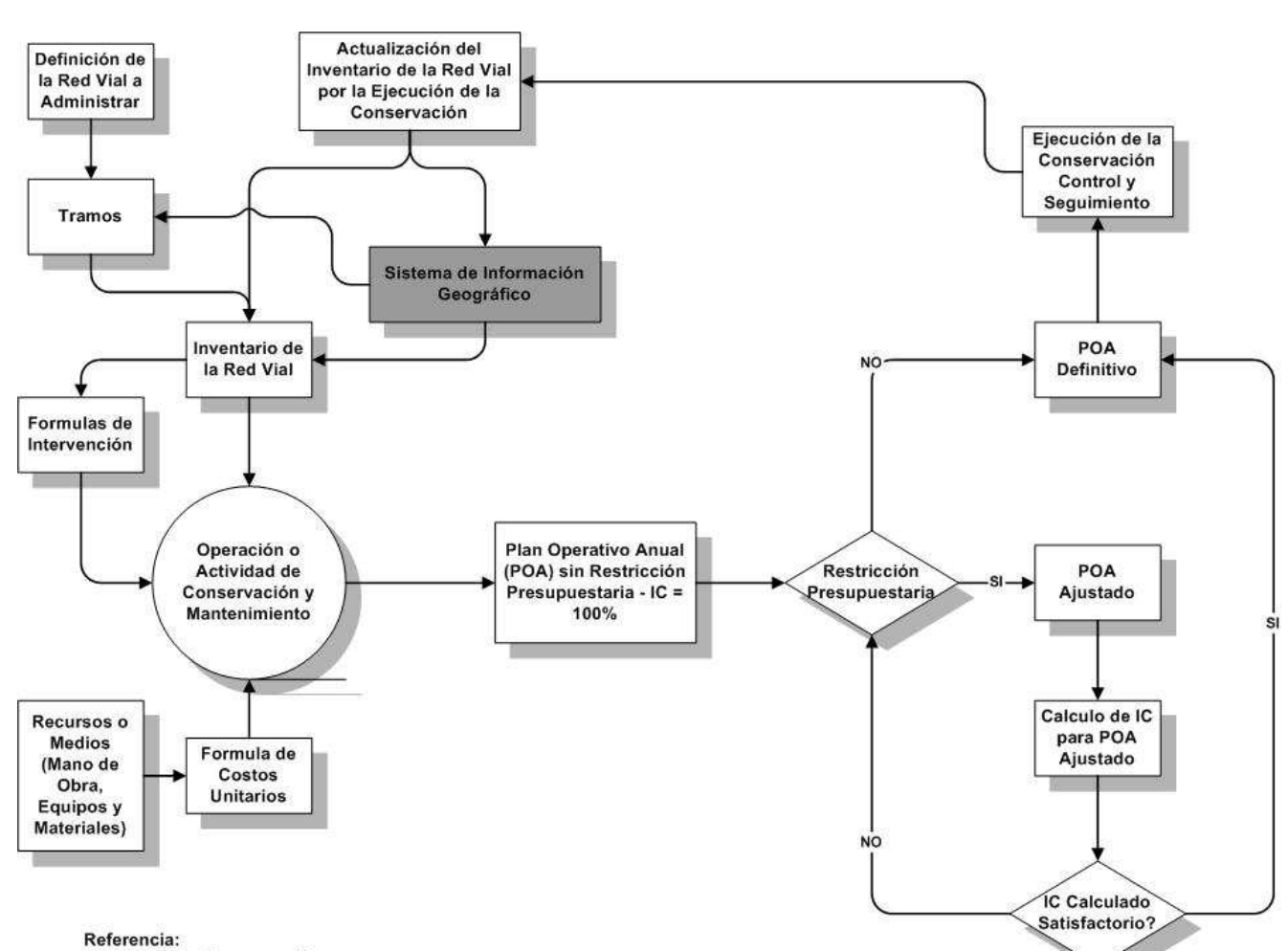

IC = Indice de Conservación

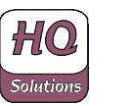

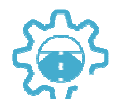

# **3. Funcionalidades del Sistema**

## **3.1 Definición de la Red y Gestión del Inventario**

#### **3.1.1 DESCRIPCIÓN DE LAS PRINCIPALES FUNCIONALIDADES**

Flexibilidad para administrar zonas o distritos de conservación en el que la red puede ser dividido para facilitar la administración.

Flexibilidad para definir los niveles de detalle como carreteras y tramos de la red.

Funcionalidad de registro de localización GPS, de la geometría y el estado de los componentes de inventario en relación con la red de carreteras para cada tipo de elemento (superficie de la carretera, drenajes longitudinales y transversales, arcenes, señales verticales y horizontales, puentes, elementos de seguridad, información complementaria y reportes de incidencias, etc.), con el siguiente desglose:

- **↓** Componentes de Red Vial.
	- **\*** Rutas.
	- $\triangleq$  Tramos.
	- Priorización de atención de Tramos por criterios multivariables.
	- Priorización de atención de Puentes por criterios multivariables.
	- **Inventario Vial:** elementos de inventario por componentes (calzada, geometría, canales, drenajes transversales y longitudinales, banquinas, señalización vertical y horizontal, obras de arte, puentes, cruces, curvas, postes kilométricos, dispositivos de seguridad, información complementaria y adicional, semáforos, paradas de bus, etc.).
	- **Inspección visual de deterioros de calzada** tanto pavimentada como no pavimentada, se registran los baches y los deterioros de manera georreferenciada con foto y tamaño de cada uno de ellos.
	- **Características de Tramos**: Intefase con HDM4, Informes de eventos, Estudios de tránsito detallados, Paquete estructural de la calzada, Evolución de Indicadores de deterioro, Croquis del tramo, Intervenciones, Medición de Indicadores de deterioro, Cálculo de PCI, Cálculo de espesor con método AASTHO, Siniestros y accidentes viales.

#### **3.1.2 FUNCIONALIDADES ESPECÍFICAS.**

- $\frac{1}{2}$  Altas, bajas y modificaciones de zonas o distritos zonales.
- $\frac{1}{2}$  Altas, bajas y modificaciones de carreteras o rutas.
- $\frac{1}{2}$  Altas, bajas y modificaciones de tramos de las distintas carreteras o rutas de la red vial, contemplando los siguientes puntos:
	- **♦ Identificación de Carretera o Ruta.**
	- Codificación del tramo.
	- Descripción de origen y destino: Con lo Pk inicial y Pk final definidos con eventos absolutamente materializados.
	- Calzada: Tipo, ancho y longitud.
	- Características de tránsito por categoría.

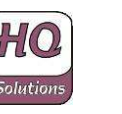

- Se considerará para generar un tramo de ruta homogéneo según los siguientes criterios (para permitir su total integración con el SIGMAVIAL 2.0): en primer lugar el número de ruta y el tramo según puntos principales de generación de tránsito (localidades o cruces principales que permiten identificar al tramo de ruta), en segundo lugar el tránsito especifico de cada tramo y en tercer lugar sus características físicas de conservación o deterioro.
- $\frac{1}{2}$  Herramientas y funciones aplicadas a la administración de carreteras o rutas y tramos:
- Herramienta de División de Tramos, sin la pérdida del inventario vinculado a cada una de las divisiones generadas de acuerdo a la progresiva preexistente en el tramo dividido. La división contará con herramienta gráfica de división.
- $\frac{1}{2}$  Herramienta de Unificación de Tramos contiguos y consecutivos, manteniendo el inventario vinculado a cada una de los tramos unificados de acuerdo a la progresiva preexistente en cada uno de los tramos previos a la unificación.
- $\frac{1}{2}$  Herramienta de Inversión de progresiva de rutas y cambio de cero en progresiva, sin la pérdida del inventario vinculado a cada punto de la progresiva cambiada.
- $\frac{1}{2}$  Altas, bajas y modificaciones del Inventario Vial como de todos los elementos de la red vial vinculado por tramo con características físicas y geométricas, contemplando los siguientes puntos:
	- **♦ Banquina.**
	- **⊕ Zona de camino en Secciones.**
	- Señalización vertical.
	- Señalización horizontal.
	- $\bigoplus$  Drenajes longitudinales.
	- $\bullet$  Drenajes transversales.
	- Dispositivos de seguridad.
	- **♦ Obras de arte.**
	- **⊕ Puentes e Inspecciones de Puentes.**
	- Postes Kilométricos.
	- $\bigoplus$  Interferencias y Cruces.
	- Información Complementaria o Gestión de Riesgo.
	- Baches y deterioros en la calzada (mediante inspección visual y medición manual con foto georreferenciada). Tipificada con Manual de Inspección Visual de Pavimentos.
	- $\triangle$  Curvas.
	- Paradas de Bus.
	- A través de este módulo permitirá la carga expeditiva de datos producto de trabajos específicos para la obtención de parámetros de relevamiento en campo del estado de los elementos del inventario vial mencionados precedentemente, **en lo referido no sólo a su posición y tipo de elemento de inventario sino que también a su calidad y estado de de mantenimiento y conservación**.

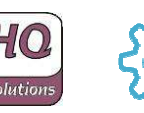

- Contará con la funcionalidad de incorporar fotos, películas y croquis en distintos formatos para que queden vinculados por progresiva relevada.
- Consultas de datos referenciales de zonas o distritos zonales, de tramos de la red vial.
- Listados de zonas o distritos zonales, de tramos de la red vial.
- Altas, bajas y modificaciones de las Características de cada Tramo de la red vial, contemplando los siguientes puntos:
	- Intefase con HDM4, para evaluaciones económicas de rehabilitaciones generando Plan Plurianual de Obras de Mantenimiento a realizar.
	- $\bigoplus$  Informes de eventos ocurridos en los tramos (derrumbes, aludes, crecidas de ríos, etc.), de forma georreferenciada, con fotos y videos asociados.
	- Estudio de tránsito detallado del tramo con TMDA y por tipo de vehículo con interfase para estaciones fijas y móviles de conteo de tránsito.
	- **⊕ Paquete estructural de la calzada.**
	- Evolución de Indicadores de deterioro de calzada.
	- Croquis del tramo, donde permite cargar todo tipo de planos asociados al tramo como el video completo del tramo georreferenciado.
	- Intervenciones realizadas o a realizar en el tramo.
	- Medición de Indicadores de deterioro, es la interfase para carga de indicadores de deterioro (IRI, deflexión, ahuellamiento, textura, etc.) georreferenciados tomados desde cualquier tipo de equipo móvil de medición.
	- Cálculo de PCI (Pavement Condition Index) para tramos pavimentados desde la inspección visual realizada.
	- Cálculo de espesor de refuerzo de pavimentos según metodolotía AASTHO.
	- Registro completo georreferenciado de siniestros y accidentes viales con fotos, para posterior cálculo de estadísticas de seguridad vial.

#### **3.1.3 EJEMPLOS DE PANTALLAS**

Esta sección muestra algunos ejemplos de pantallas de los módulos correspondientes a la gestión de inventario y de la red vial.

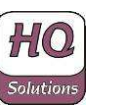

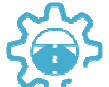

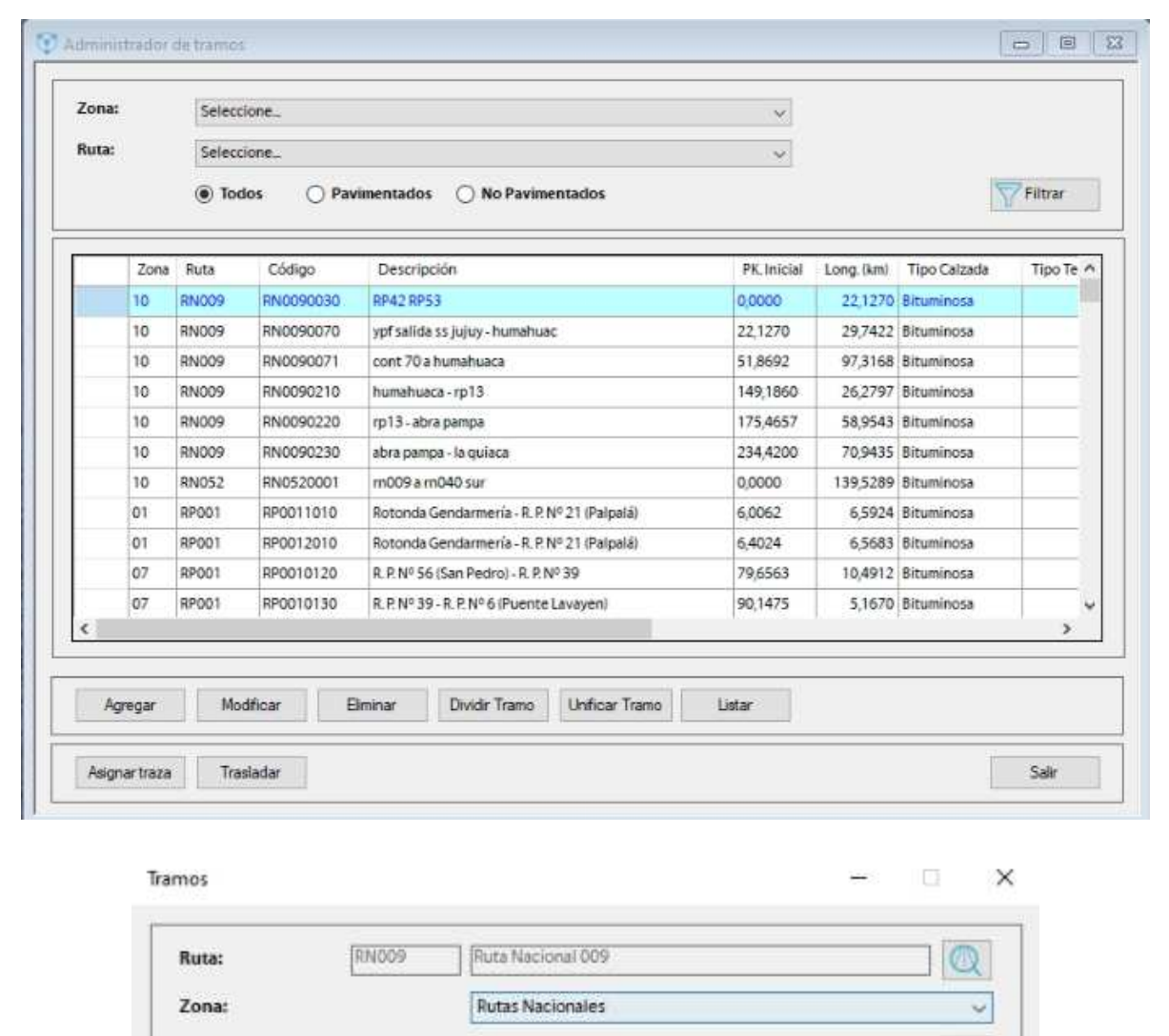

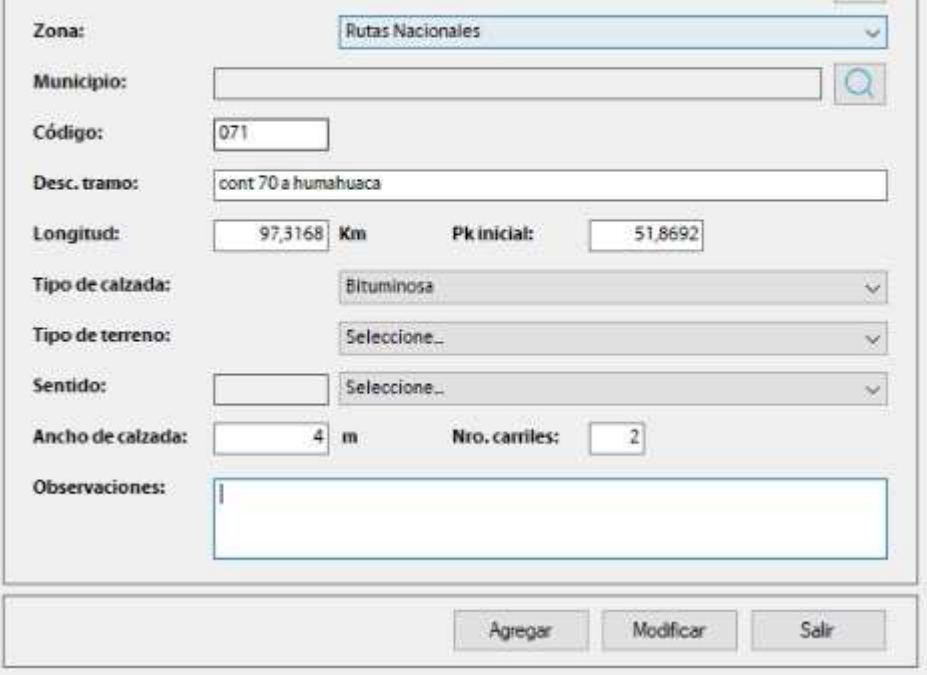

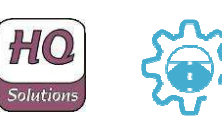

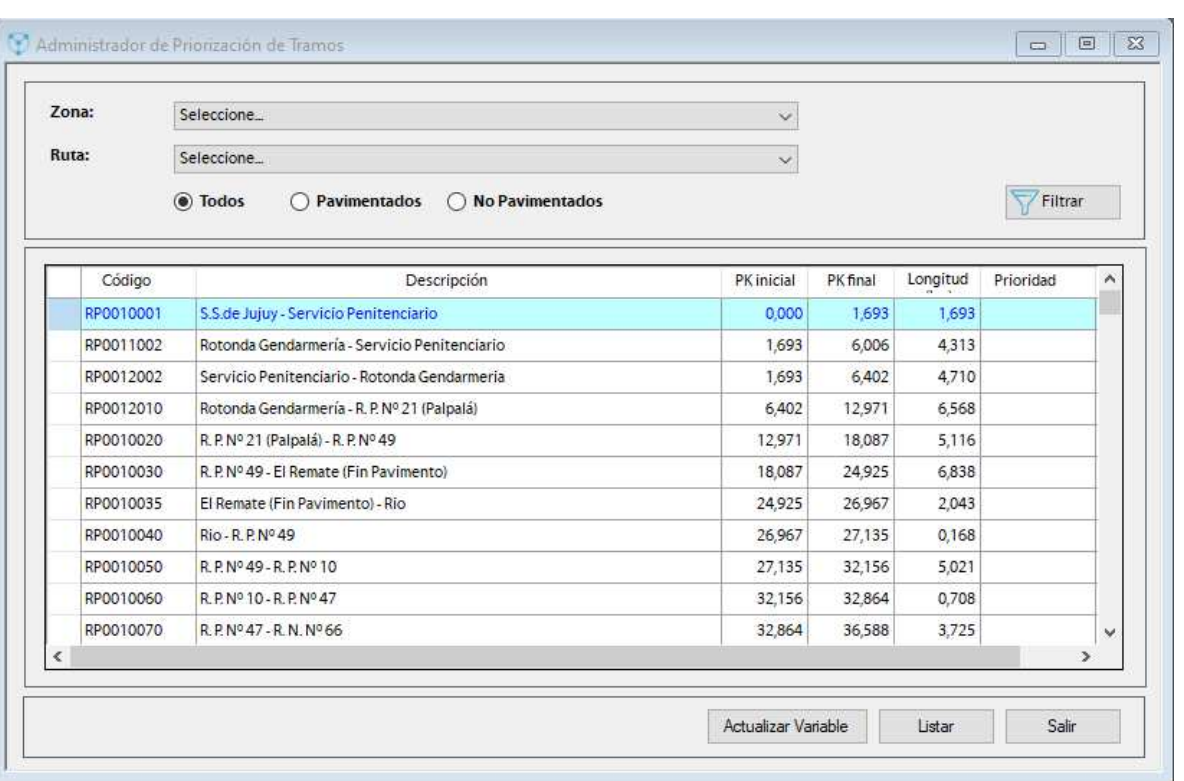

#### Administración de variables de tramos

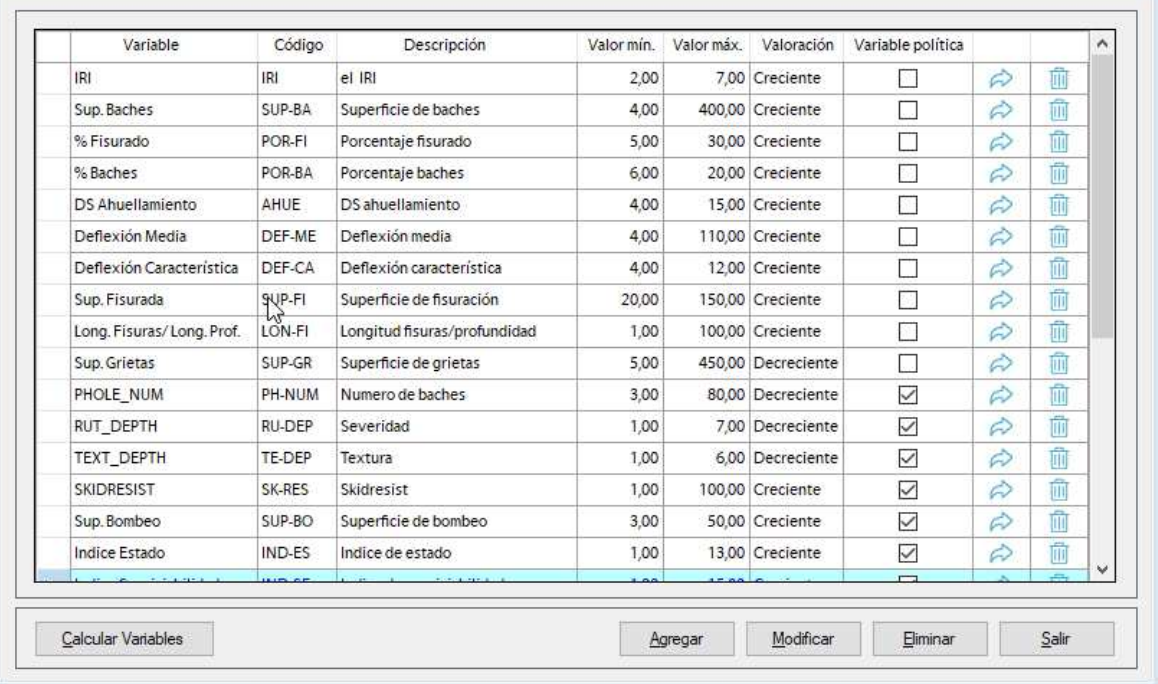

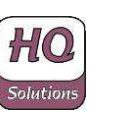

 $\begin{tabular}{|c|c|c|c|c|} \hline \quad \quad & \quad \quad & \quad \quad & \quad \quad \\ \hline \quad \quad & \quad \quad & \quad \quad & \quad \quad \\ \hline \quad \quad & \quad \quad & \quad \quad & \quad \quad \\ \hline \end{tabular}$ 

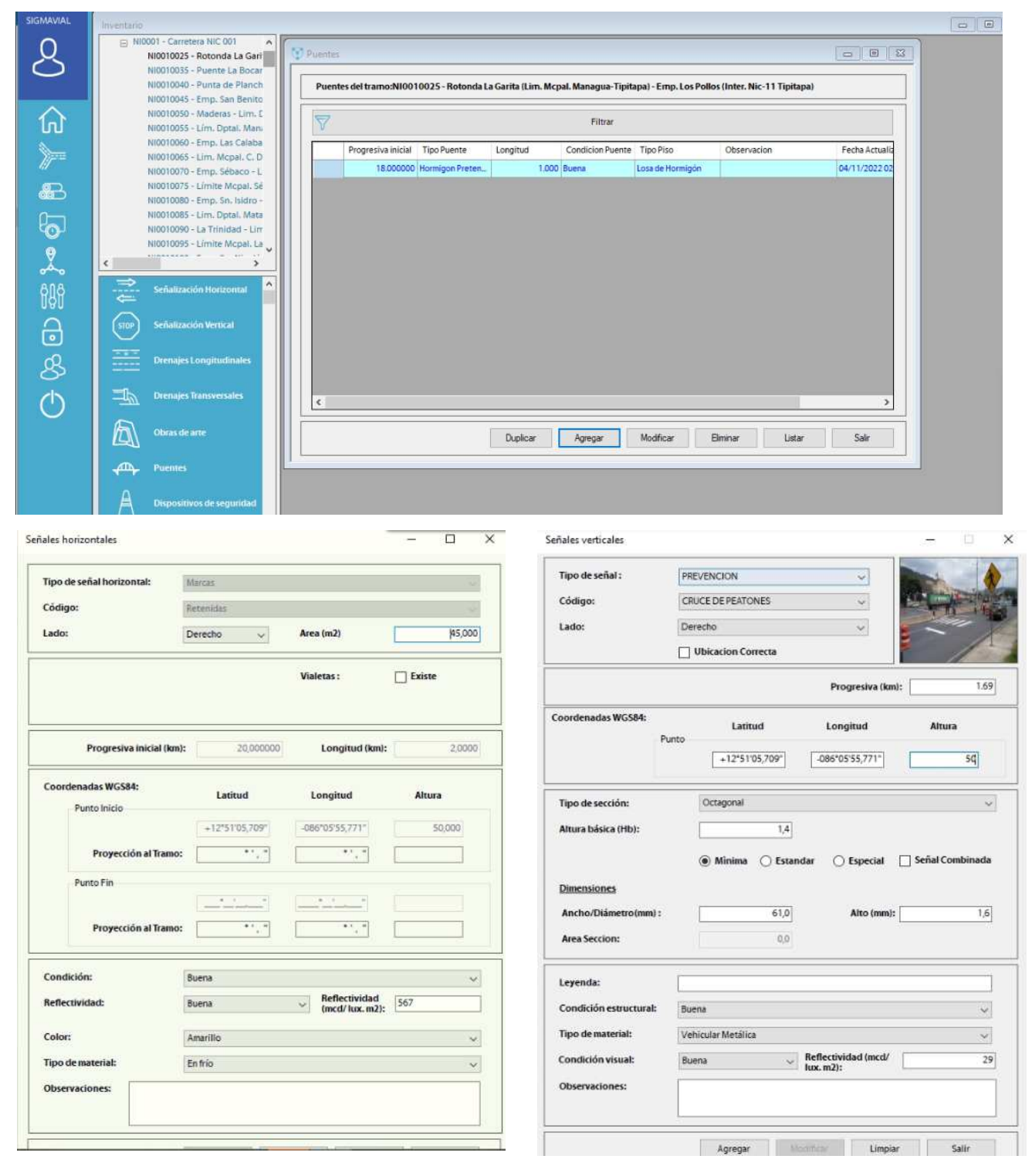

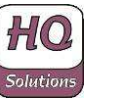

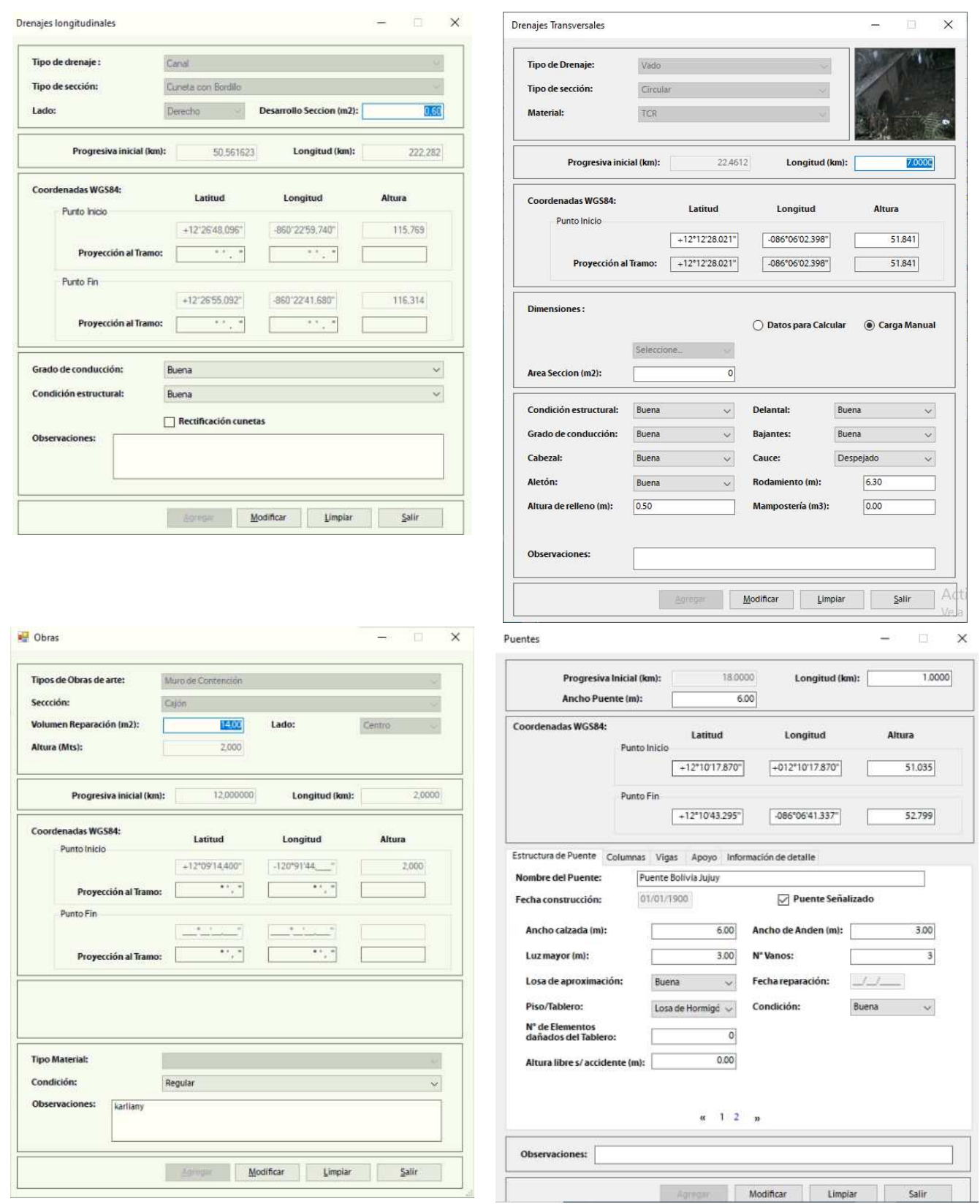

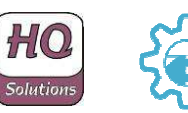

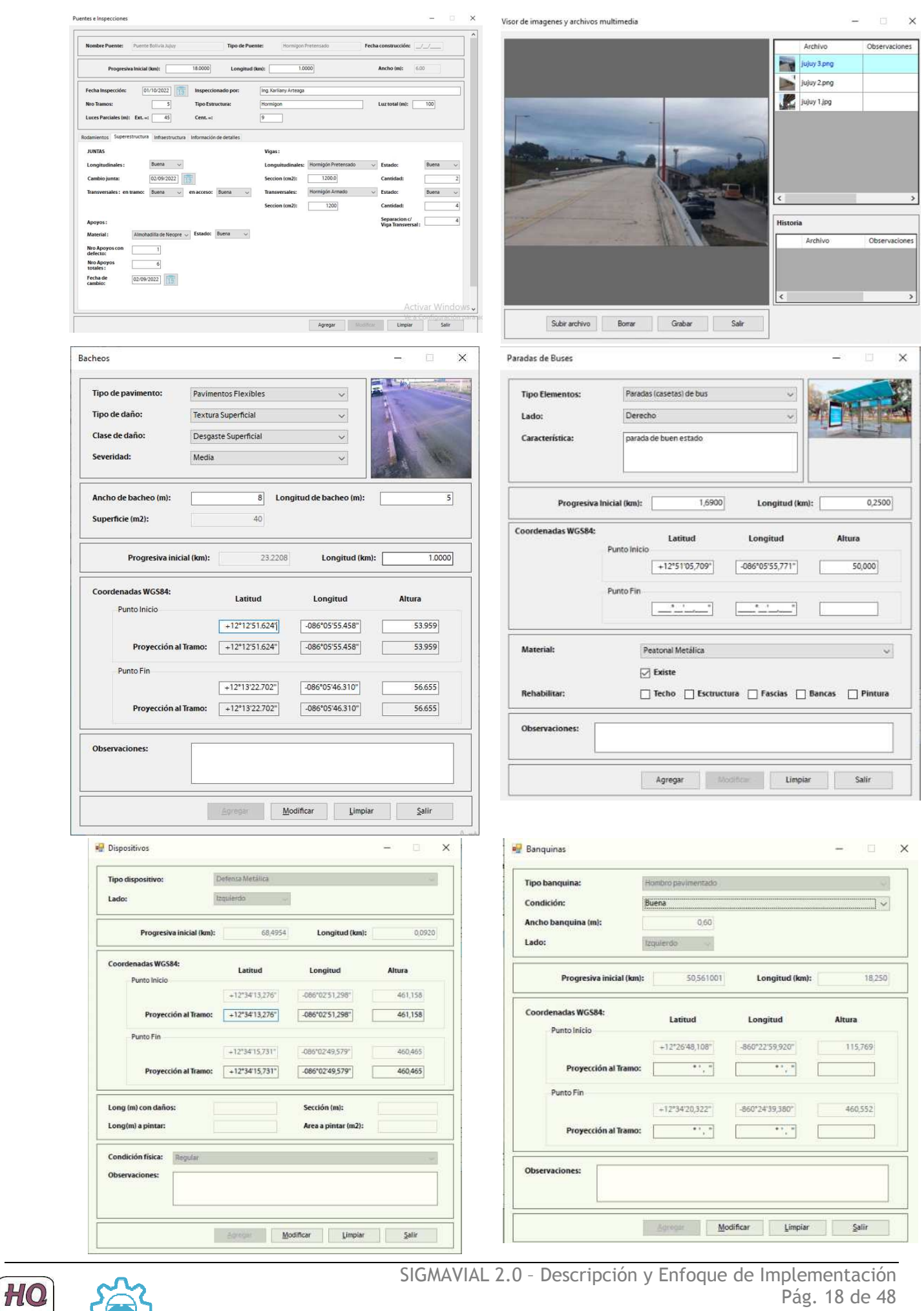

Pág. 18 de 48

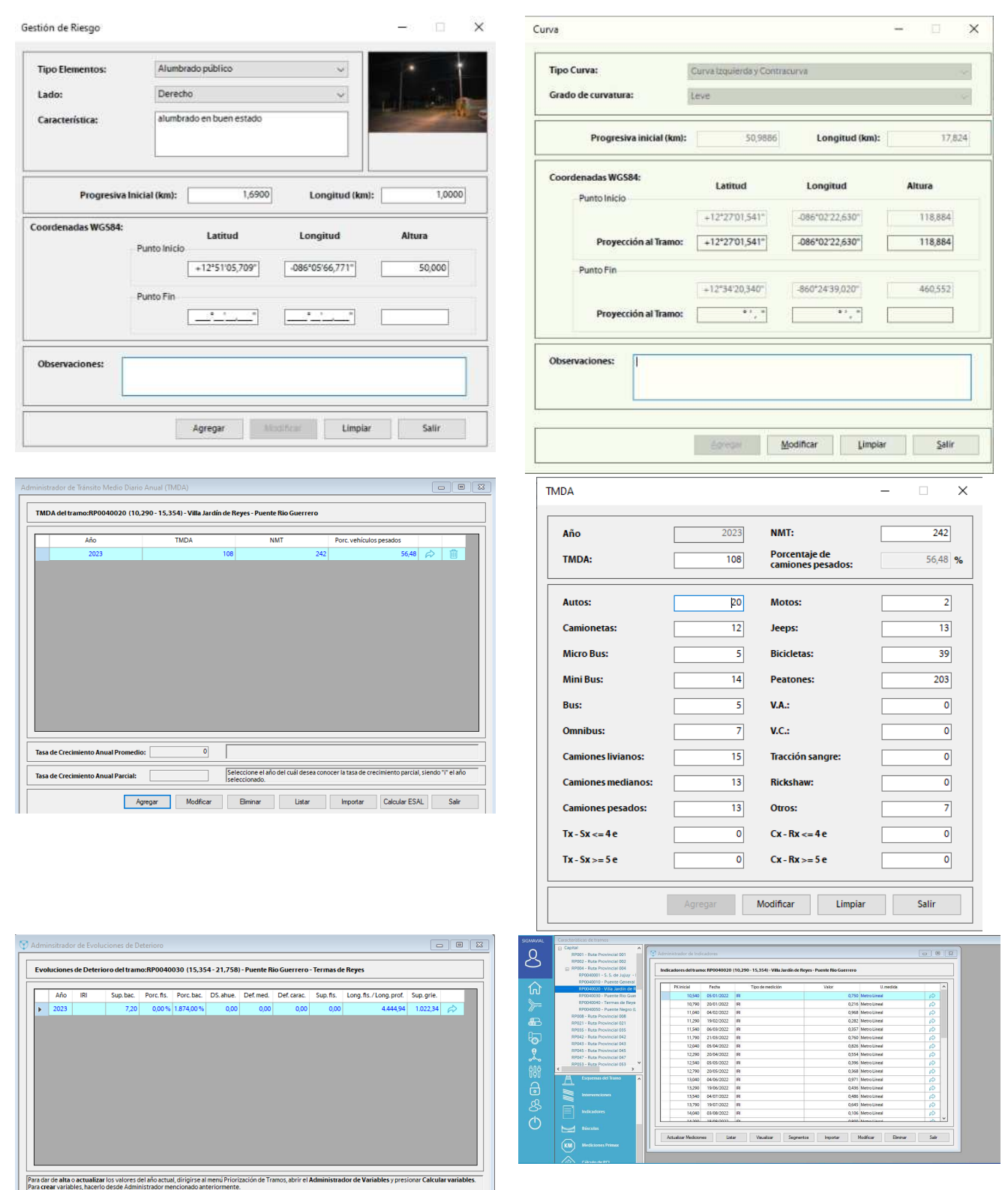

under University of the University of the University of the University of State 1 and 10 million of the University of State 1 and 10 million of the University of State 10 million of the University of State 10 million of th

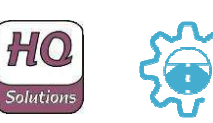

Actualizar

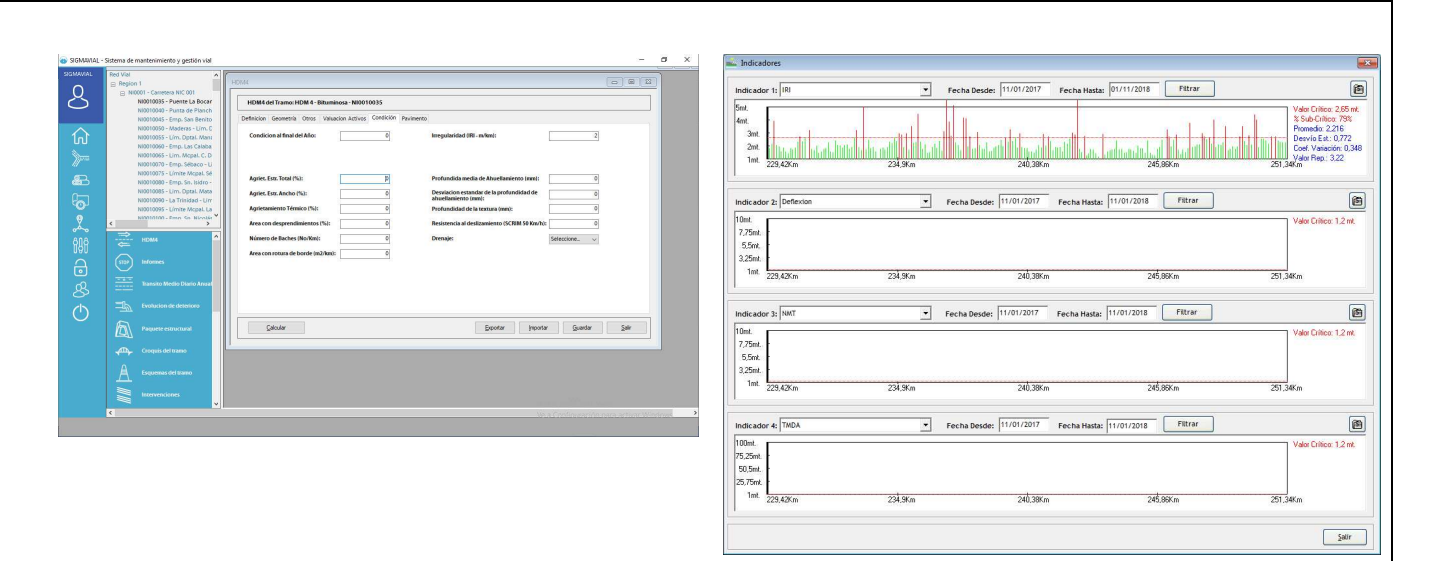

## **3.2 Planificación del Mantenimiento**

#### **3.2.1 PRINCIPALES FUNCIONALIDADES**

- Actividades, Tareas y Operaciones del Mantenimiento y de la Conservación, con fórmulas de costos unitarios y de intervención sobre tramos según deterioro.
- $\frac{1}{2}$  Ajustes regionales (por zona) y de temporada (estacionalidad).
- **E** Parámetros del Índice de Mantenimiento o Conservación.
- **F** Programación específica del Mantenimiento y la Conservación, con los siguientes puntos:
	- Generación de cronogramas de actividades de mantenimiento a nivel de zona, departamento o de Red Total.
	- Generación de Planes Operativos Anuales por Zona, Departamento o de Red Total sin restricción presupuestaria (caso ideal con índice de conservación igual al 100%).
	- Generación de Planes Operativos Anuales por Zona, Departamento o de Red Total con restricción presupuestaria. Cálculo del índice de conservación una vez impuesta la o las restricciones presupuestarias. Aprobación del POA por satisfacción del índice de conservación.
	- Realización de la cantidad de simulaciones de distintos tipos de tareas de mantenimiento y conservación a realizar sobre la red vial a nivel de zona, departamento o de Red Total, según selección del usuario. Elección de la solución óptima entre todas las simuladas.

#### **3.2.2 FUNCIONALIDADES ESPECÍFICAS.**

- Altas, bajas y modificaciones de operaciones o tareas de mantenimiento o conservación posibles de ser realizadas.
- $\frac{1}{2}$  Altas, bajas y modificaciones de asignación (cómputo físico y costos unitarios) a cada operación o tarea de mantenimiento o conservación de equipos viales, tipo de mano de obra y cuadrilla tipo por zona, de acuerdo con su ubicación física.

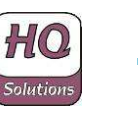

- $\frac{1}{2}$  Altas, bajas y modificaciones de asignación de equipos viales (cómputo físico y costos unitarios) por tipo de tarea a realizar, de acuerdo con consumos unitarios estándares de ejecución.
- $\frac{1}{2}$  Altas, bajas y modificaciones de asignación de materiales (cómputo físico y costos unitarios) requeridos, previa verificación del stock; por tipo de tarea a realizar, de acuerdo con consumos unitarios estándares de ejecución.
- Altas, bajas y modificaciones de asignación de mano de obra (cómputo físico y costos unitarios) tipo y cuadrilla tipo por tipo de tarea a realizar, de acuerdo con consumos unitarios estándares de ejecución.
- Altas, bajas y modificaciones de las fórmulas de intervención para cada tarea u operación de mantenimiento o conservación.
- Altas, bajas y modificaciones de asignación de tareas programadas por tramo de la red vial.
- **4** Cálculo automático de las intervenciones a realizar sobre cada elemento de inventario en cada tramo de cada tarea u operación de mantenimiento que surjan del estado de conservación de dichos elementos de inventario según la fórmula de intervención definida por el usuario.
- Generación, a partir de cálculo mencionado precedentemente, de cronogramas programados de uso de equipos, materiales y mano de obra por tramo, por zona y por la red vial.
- $\frac{1}{2}$  Generación y cálculo de costos programados por uso de equipos, materiales y mano de obra por kilómetro, por tramo, por zona y por la red vial.
- Generación y cálculo del Plan Operativo Anual (POA) con y sin restricción presupuestaria por kilómetro, por tramo, por zona y por la red vial.

#### **3.2.3 EJEMPLOS DE PANTALLAS**

En esta sección se muestran ejemplos de pantallas de los módulos de planificación y seguimiento de mantenimiento

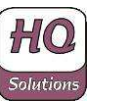

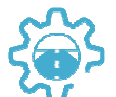

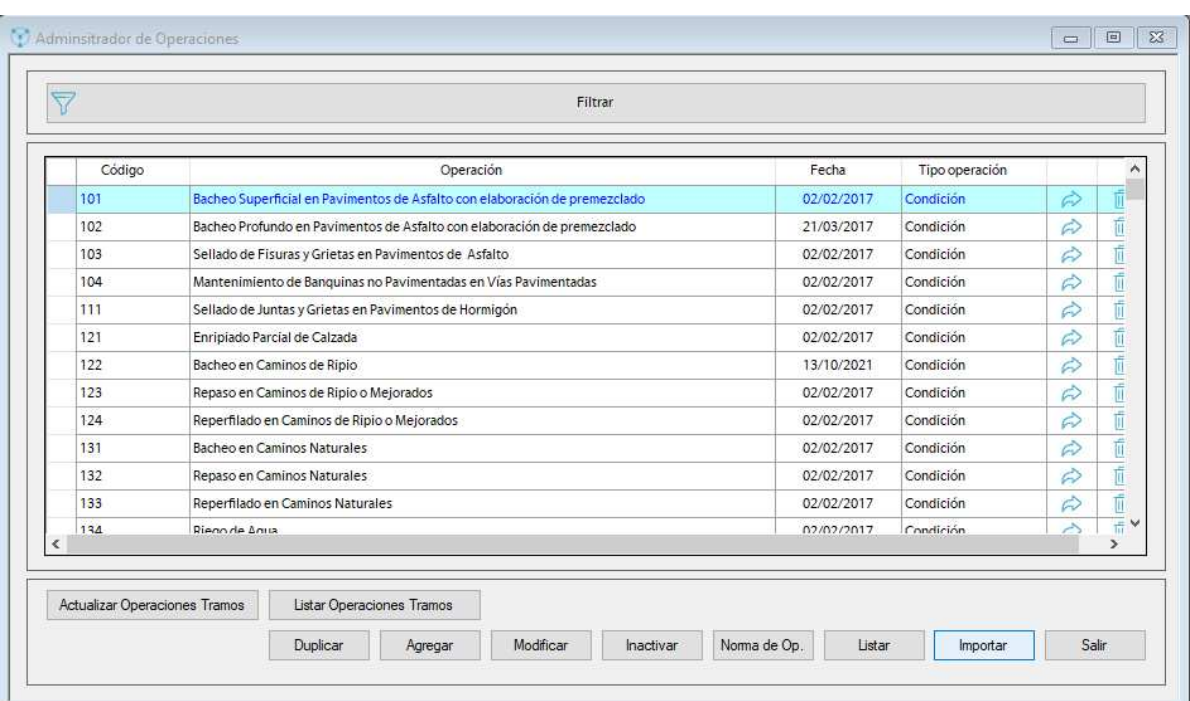

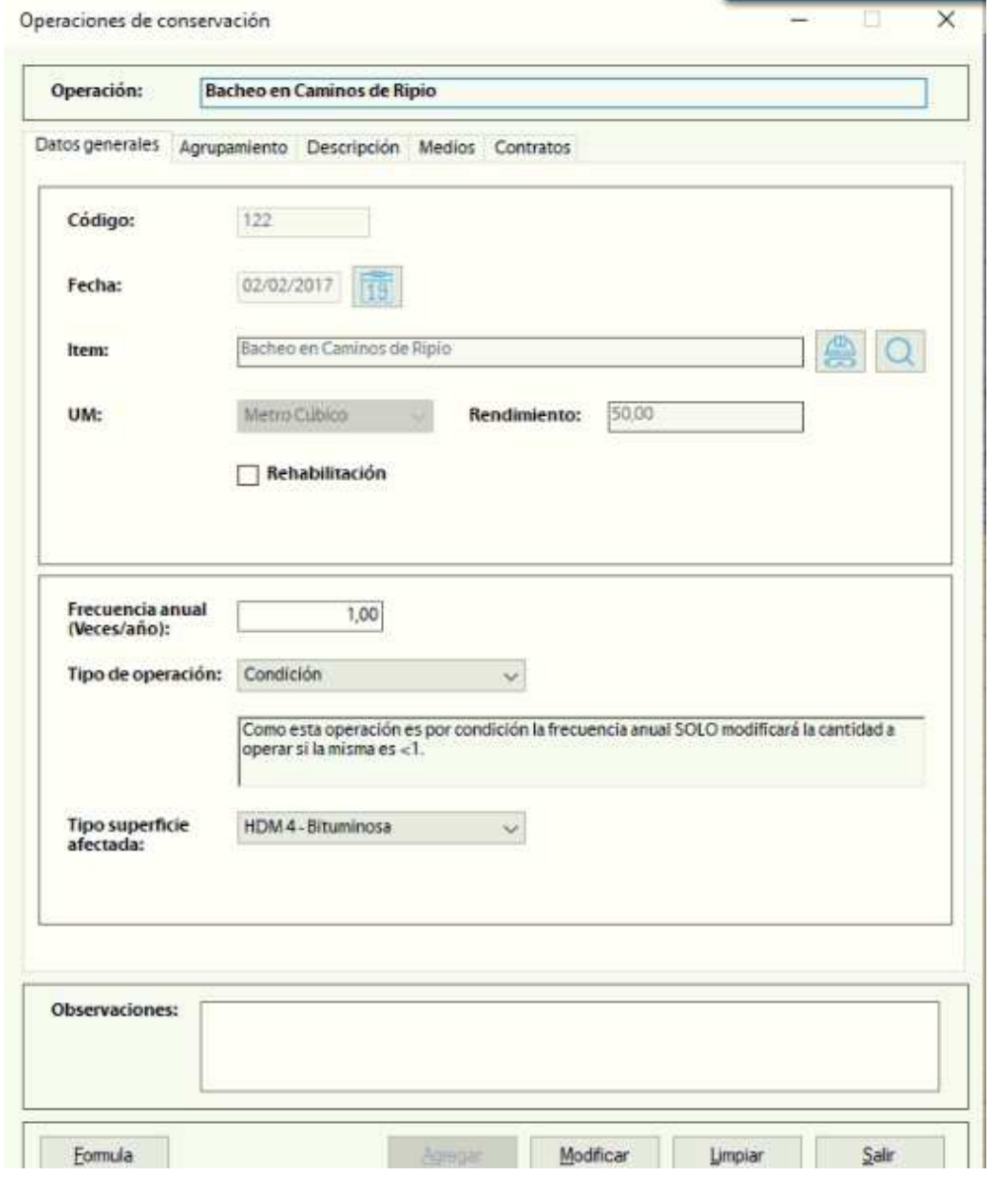

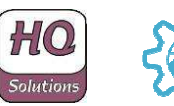

SIGMAVIAL 2.0 – Descripción y Enfoque de Implementación Pág. 22 de 48

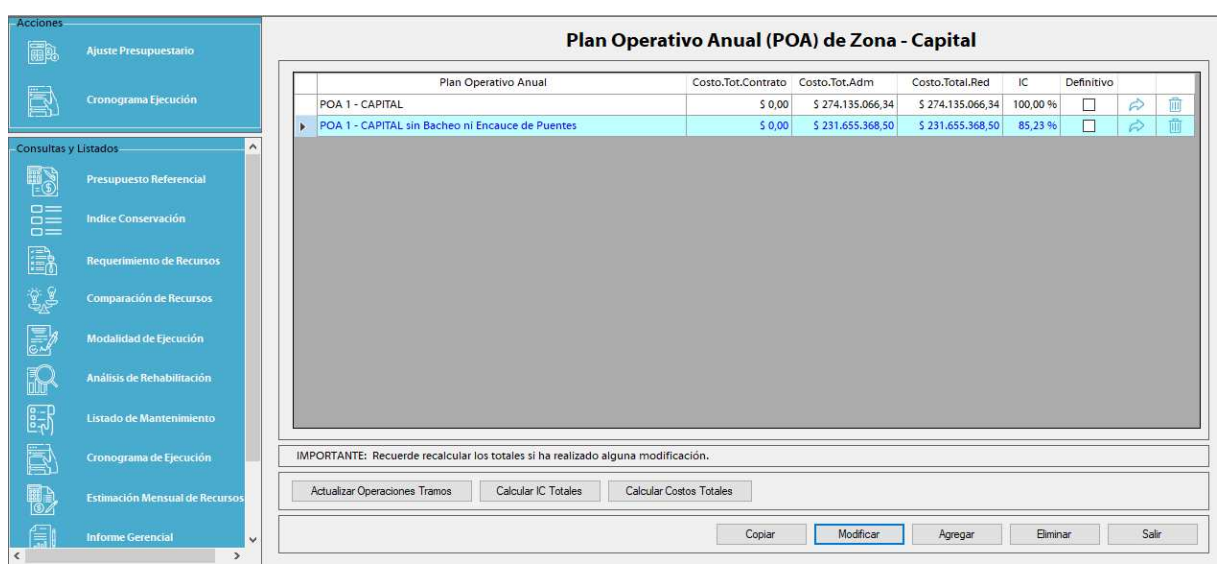

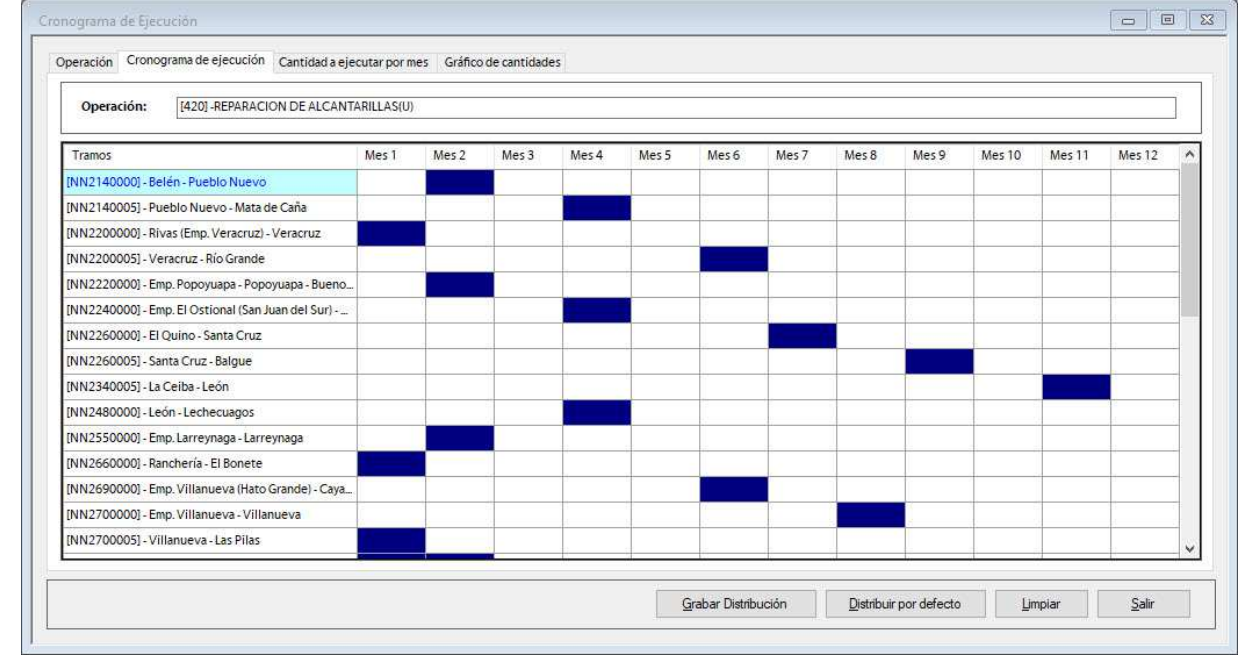

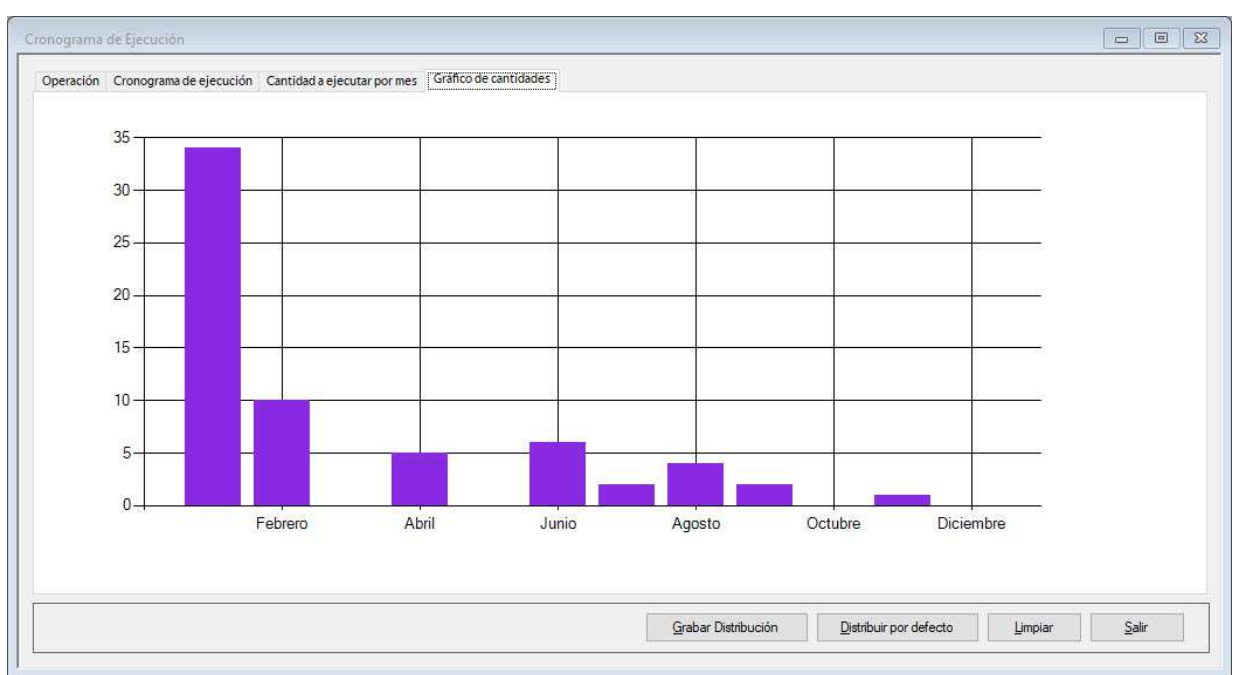

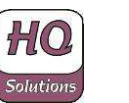

SIGMAVIAL 2.0 – Descripción y Enfoque de Implementación Pág. 23 de 48

## **3.3 Seguimiento, Control de Ejecución y Monitoreo del Mantenimiento**

#### **3.3.1 PRINCIPALES FUNCIONALIDADES**

- ↓ Seguimiento y Control de Eiecución del Mantenimiento y de la Conservación, ya sea por Contrato Externo o por Administración propia.
	- Avance físico y financiero por Contrato y/o Contratista.
	- Avance físico y financiero por Administración Propia.

#### **3.3.2 FUNCIONALIDADES ESPECÍFICAS.**

- Altas, bajas y modificaciones de avances reales de ejecución de tareas de mantenimiento, por contrato y por administración propia.
- $\frac{1}{2}$  Altas, bajas y modificaciones de costos reales de ejecución de tareas de mantenimiento, por tipo de insumo (equipos, materiales y mano de obra).
- Cálculo de costos reales de tareas de conservación de rutina por kilómetro, por tramo y por zona.
- Cálculo del Índice de Conservación Real, por tramo, zona o de toda la red, según el mantenimiento realizado.
- Desvíos de consumos y costos proyectados, programados y reales de tareas de conservación de rutina por kilómetro, por tramo y por zona.
- Desvíos del Índice de Conservación Programado y Real, por tramo, zona o de toda la red, según el mantenimiento realizado.
- Generación de cronogramas de ejecución física y ejecución financiera reales de tareas de conservación y mantenimiento.
- Desvíos en los cronogramas de ejecución física y ejecución financiera proyectados, programados y reales de tareas de conservación y mantenimiento.
- $\frac{1}{2}$  Desvíos en los presupuestos provectados, programados y reales de tareas de conservación de rutina.

#### **3.3.3 EJEMPLOS DE PANTALLAS**

En esta sección se muestran ejemplos de pantallas de los módulos de planificación y seguimiento de mantenimiento

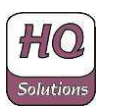

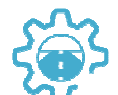

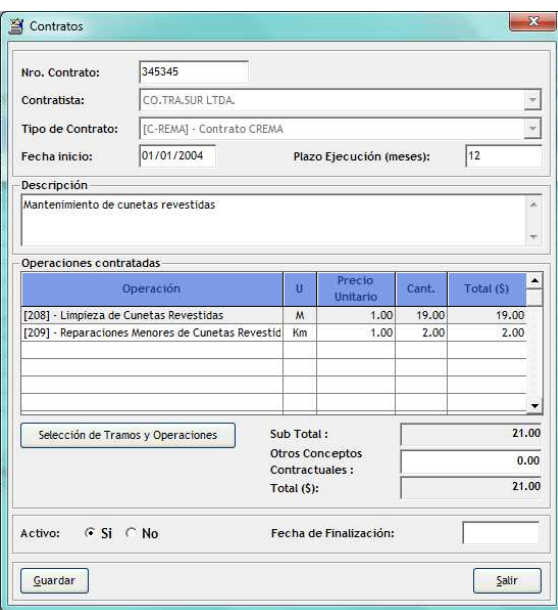

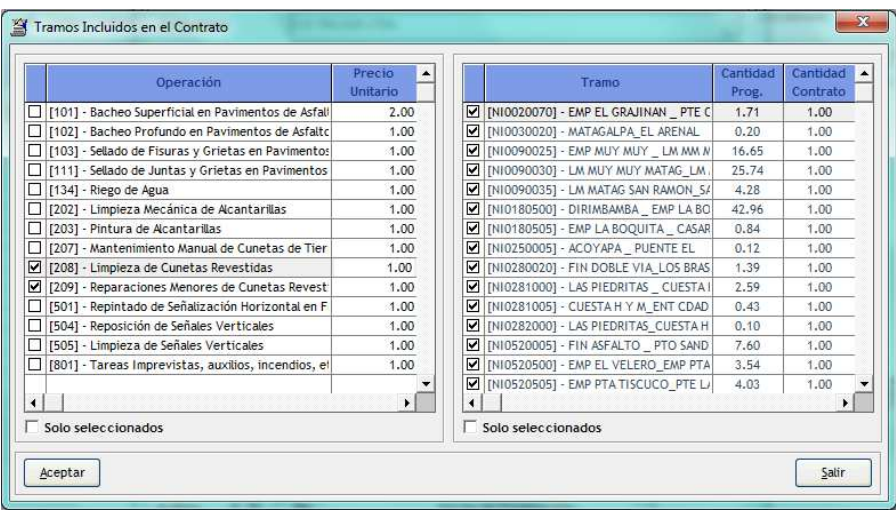

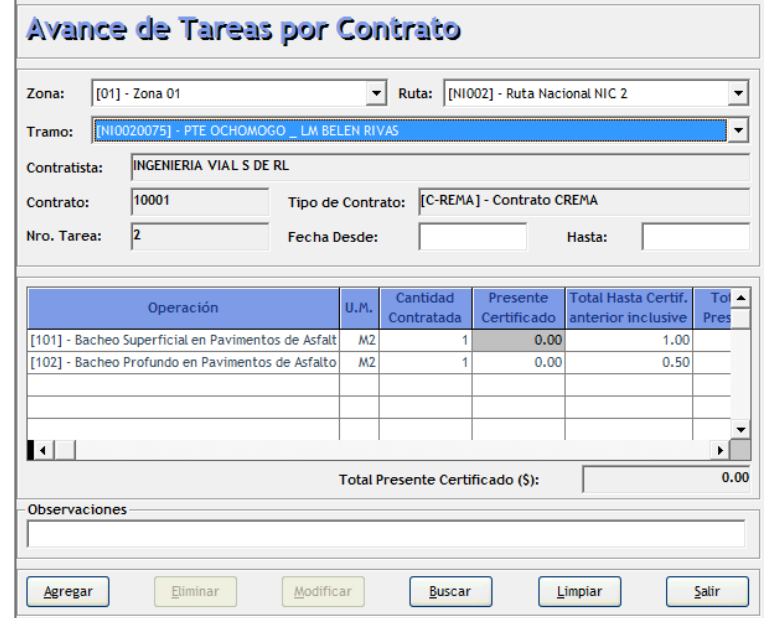

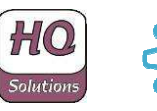

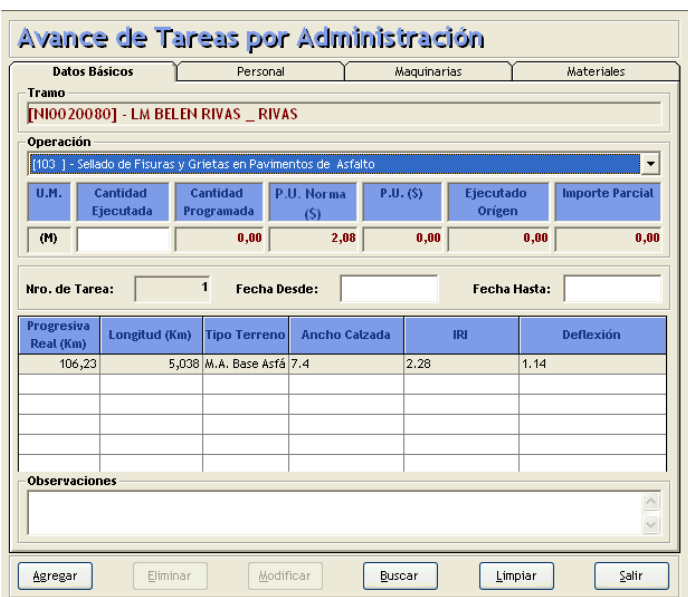

## **3.4 Plataforma Móvil**

#### **3.4.1 FUNCIONALIDADES ESPECÍFICAS.**

El sistema incluye la funcionalidad móvil usando Tablet PCs con receptores GPS para realizar la recolección de datos directamente en el campo. Este sistema móvil tiene la capacidad de integrar capturas de imágenes con otros datos detallados que se especifican para cada tipo de elemento de inventario como parte de la red vial, incluyendo, por ejemplo, las características de la calzada. El software móvil incluye todos los datos necesarios para trabajar fuera de línea en lugares con poca infraestructura de comunicación y está totalmente integrado con el sistema de mantenimiento central a través de funciones de sincronización.

Este software móvil dispone de capacidad, no sólo para introducir datos específicos de elementos de inventario, sino también para ser utilizado en la registración del estado de mantenimiento.

El sistema dispone de funcionalidad para capturar fotos y vídeos relacionados con posiciones de progresiva recopiladas de forma automática a través del receptor GPS.

#### **3.4.2 EJEMPLOS DE PANTALLAS**

Esta sección muestra algunos ejemplos de pantallas de la plataforma móvil:

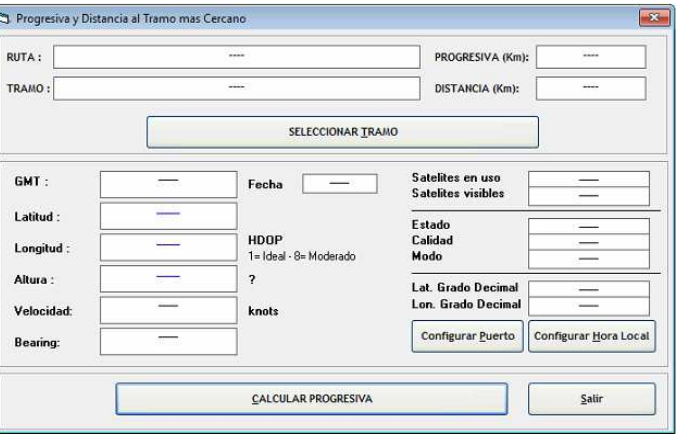

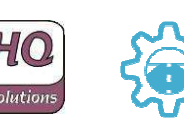

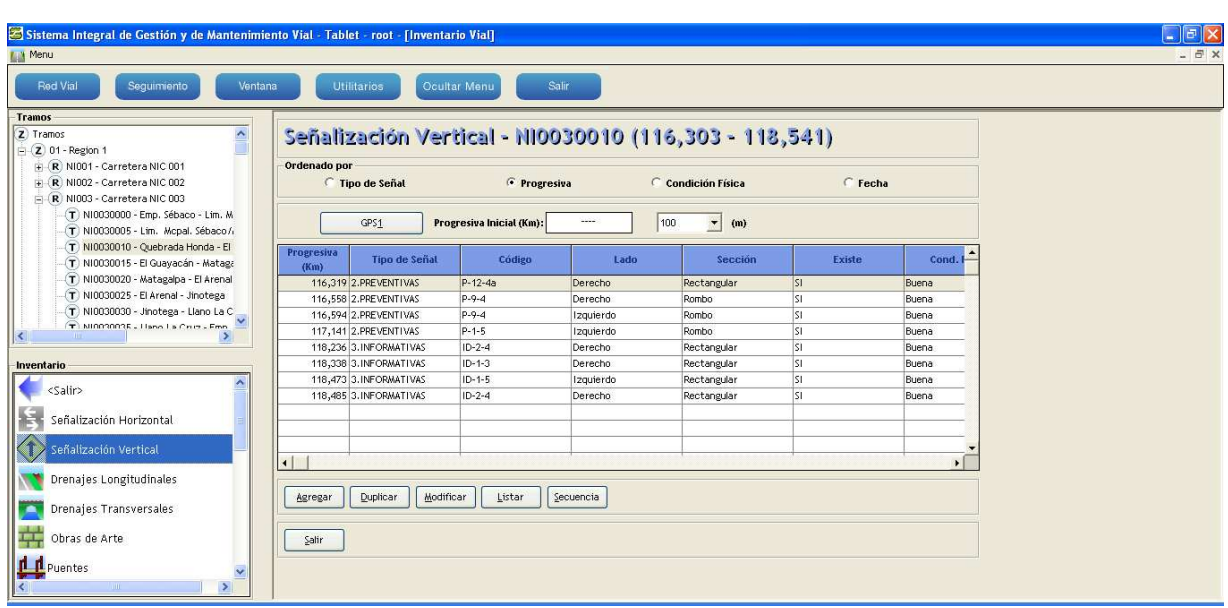

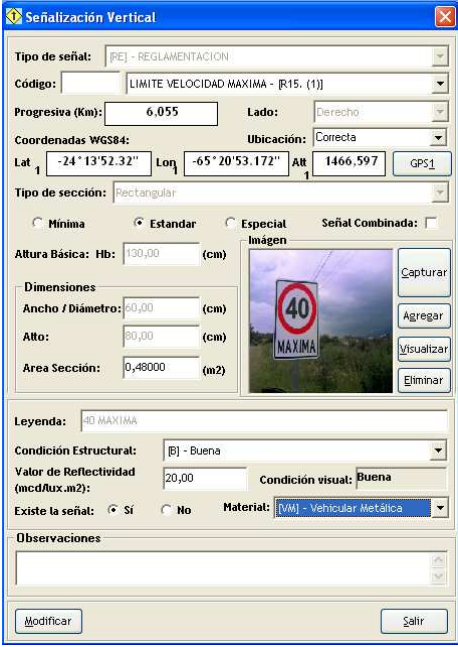

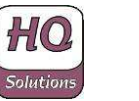

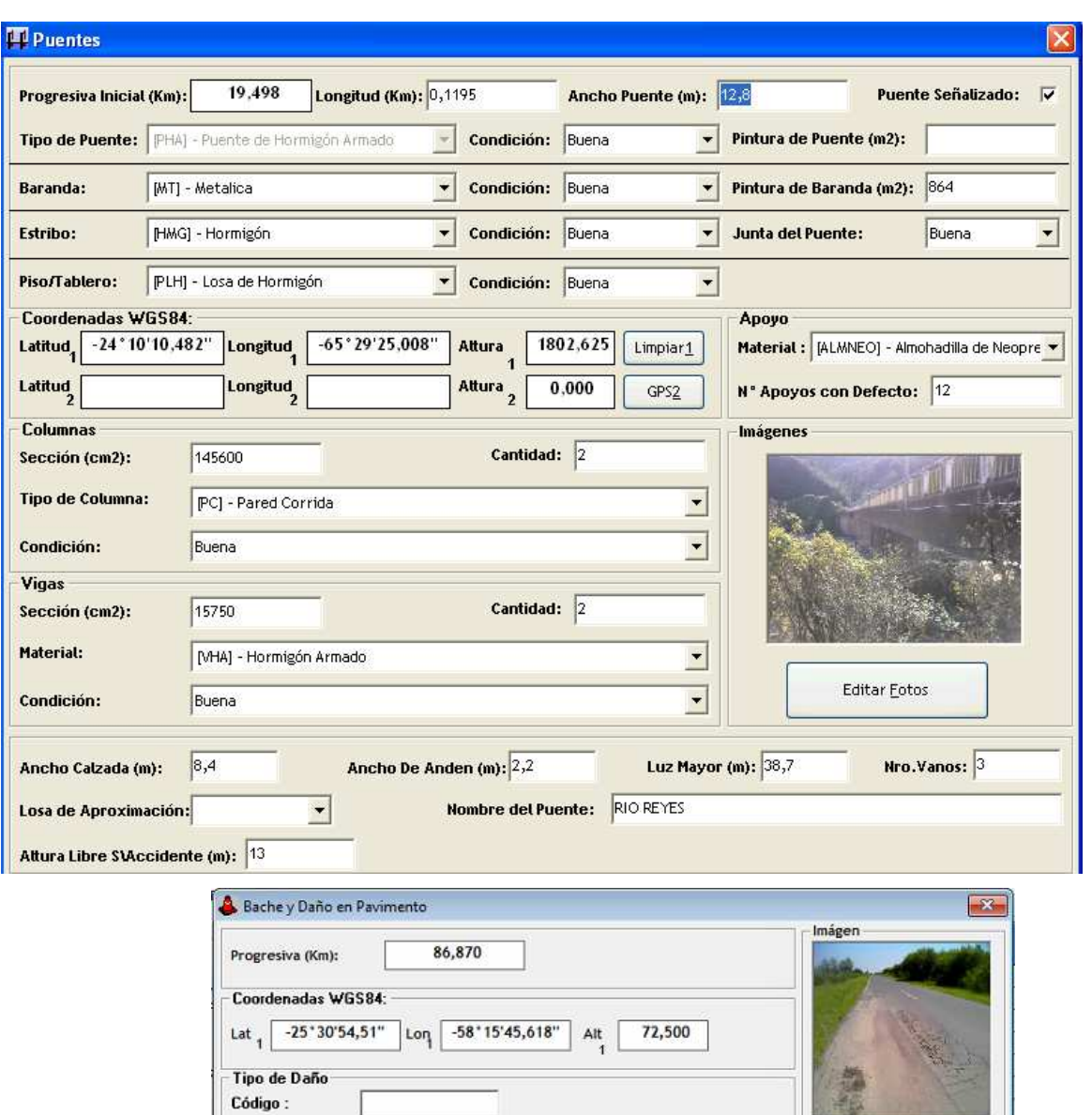

- 1 Clase de Daño : Fisuras

Tipo de Daño : Piel de cocodrilo

 $\sqrt{\text{Ata}}$ 

Dimensión (m2)  $\sqrt{20}$ 

Severidad:

 $M$ odificar

Observaciones:

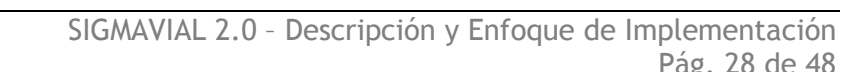

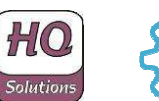

 $\frac{1}{\sqrt{2}}$ 

 $\overline{\phantom{a}}$ 

Capturar

Agregar

Visualizar

Eliminar

W ö

Salir

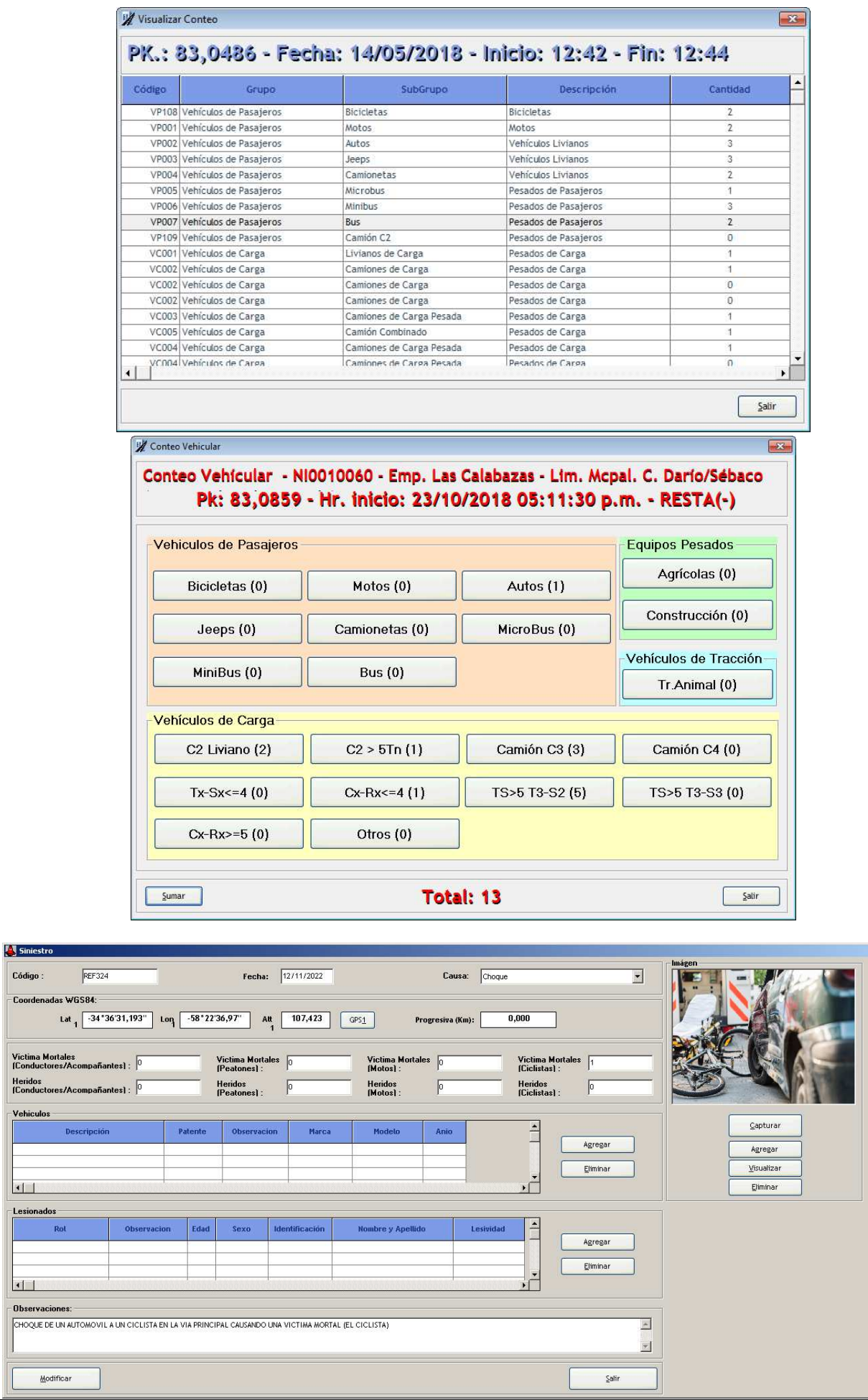

HO lutions

**Código** -<br>Coorde

Victima<br>[Conduc Heridos<br>(Conduc

Lesiona

SIGMAVIAL 2.0 – Descripción y Enfoque de Implementación Pág. 29 de 48

 $\mathbf{x}$ 

## **3.5 Sistema de Información Geográfica (GIS)**

La solución incluye un sistema completamente integrado de información geográfica que brinda información visual completa y actualizada.

Las siguientes capturas de pantalla muestran ejemplos de esta funcionalidad:

*Información georreferenciada detallada y actualizada para cada tipo de elemento de inventario, según el siguiente ejemplo (con algunos elementos de inventario o deterioros):* 

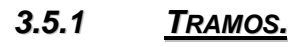

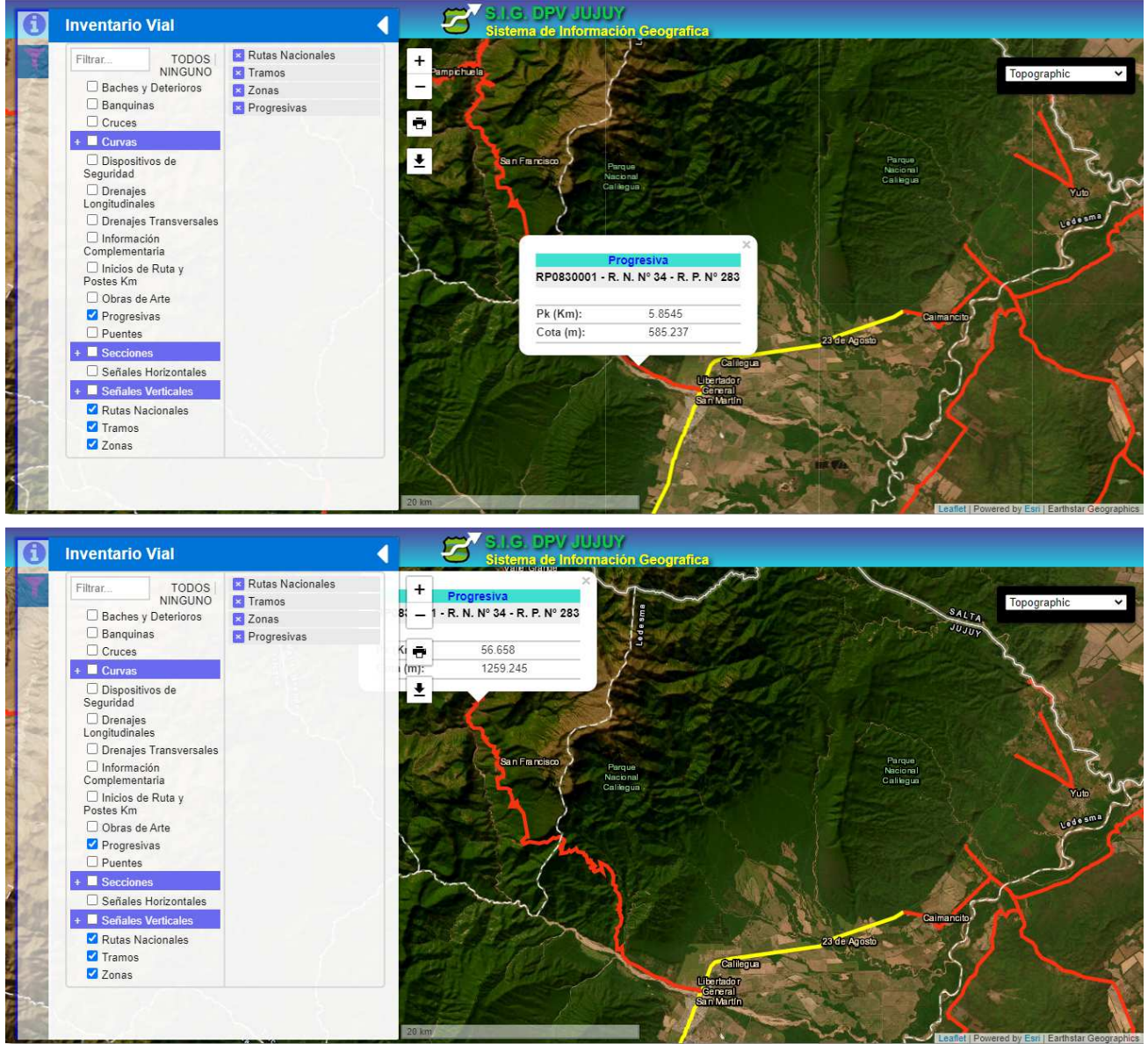

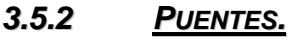

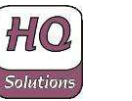

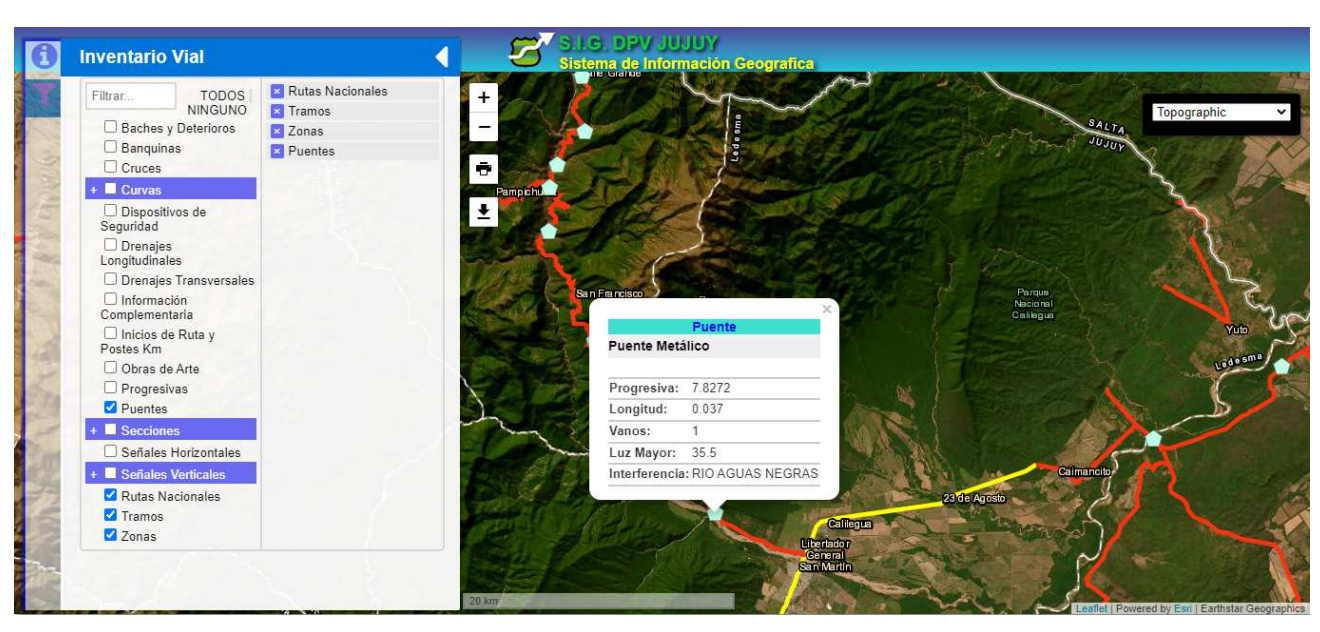

**3.5.3 DRENAJES TRANSVERSALES.**

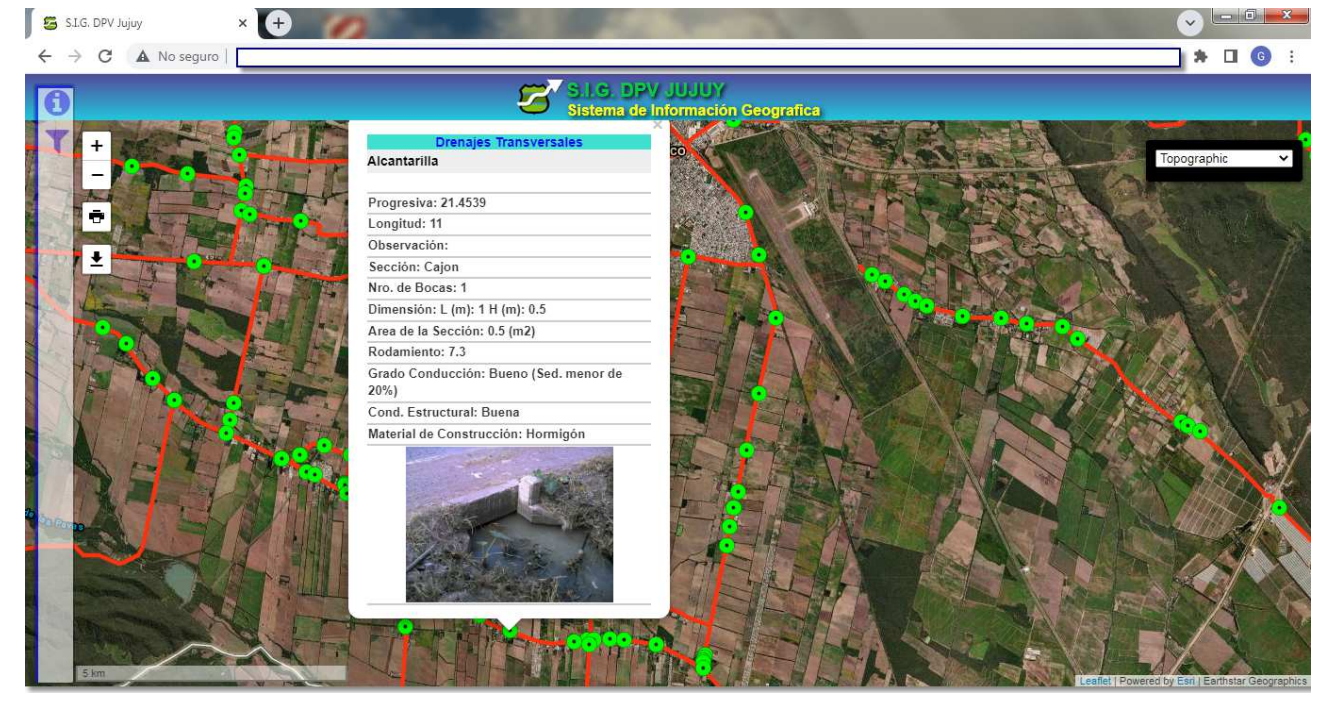

**3.5.4 BACHES Y DETERIOROS EN PAVIMENTO.**

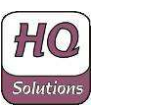

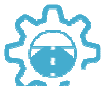

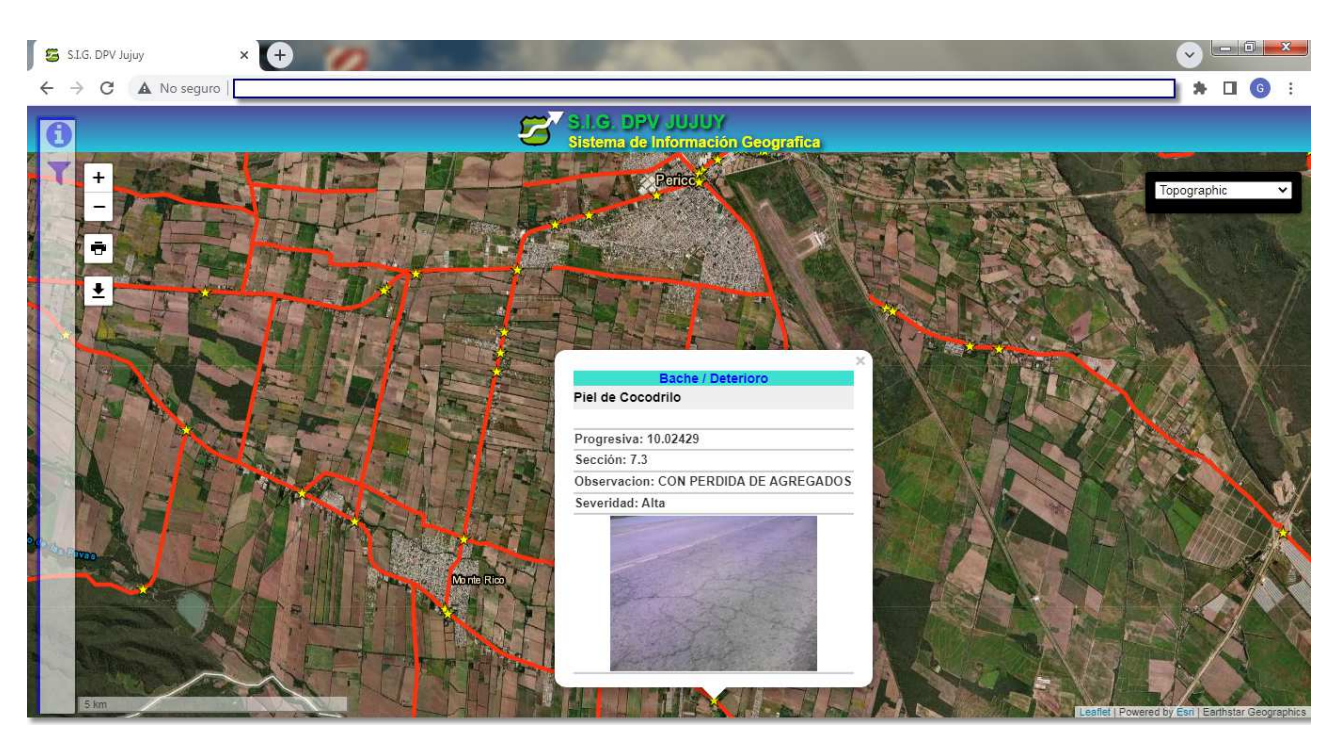

**3.5.5 PLANIFICACIÓN Y EJECUCIÓN DE ACTIVIDADES DE MANTENIMIENTO.**

*Información relacionada a la planificación y ejecución de actividades de mantenimiento* 

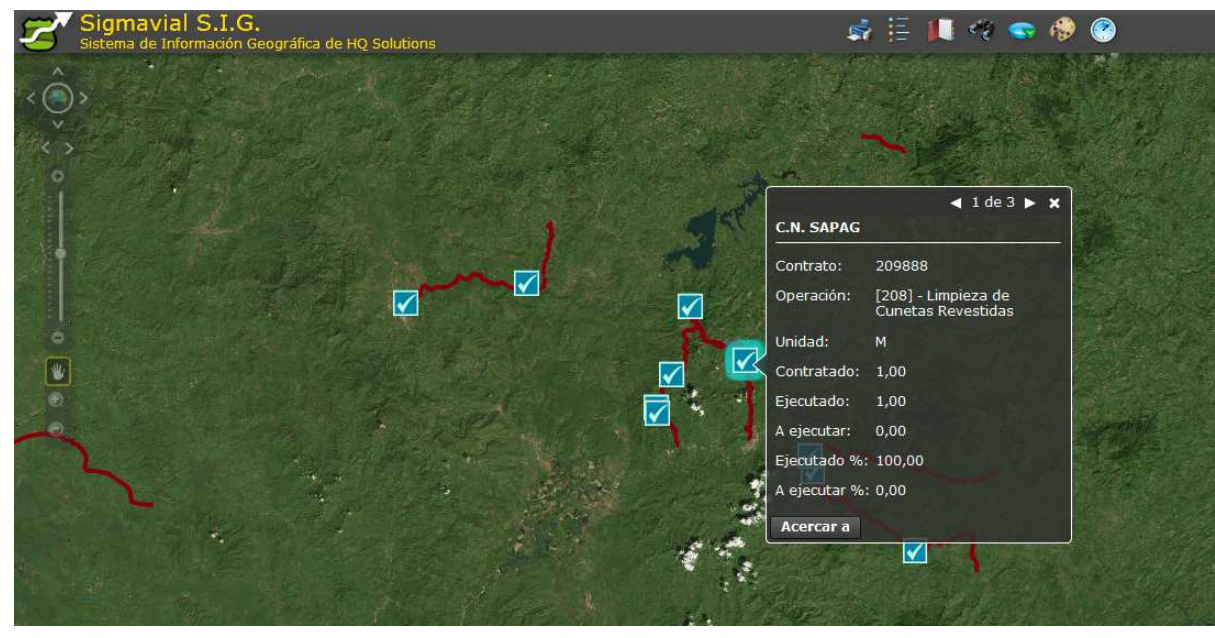

**3.5.6 CARACTERÍSTICAS Y ATRIBUTOS DE TRAMO (MEDICIONES DE IRI).**

*Comparación gráfica para los diferentes atributos de un tramo (Mediciones del IRI por ejemplo)* 

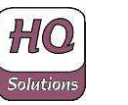

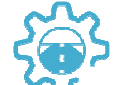

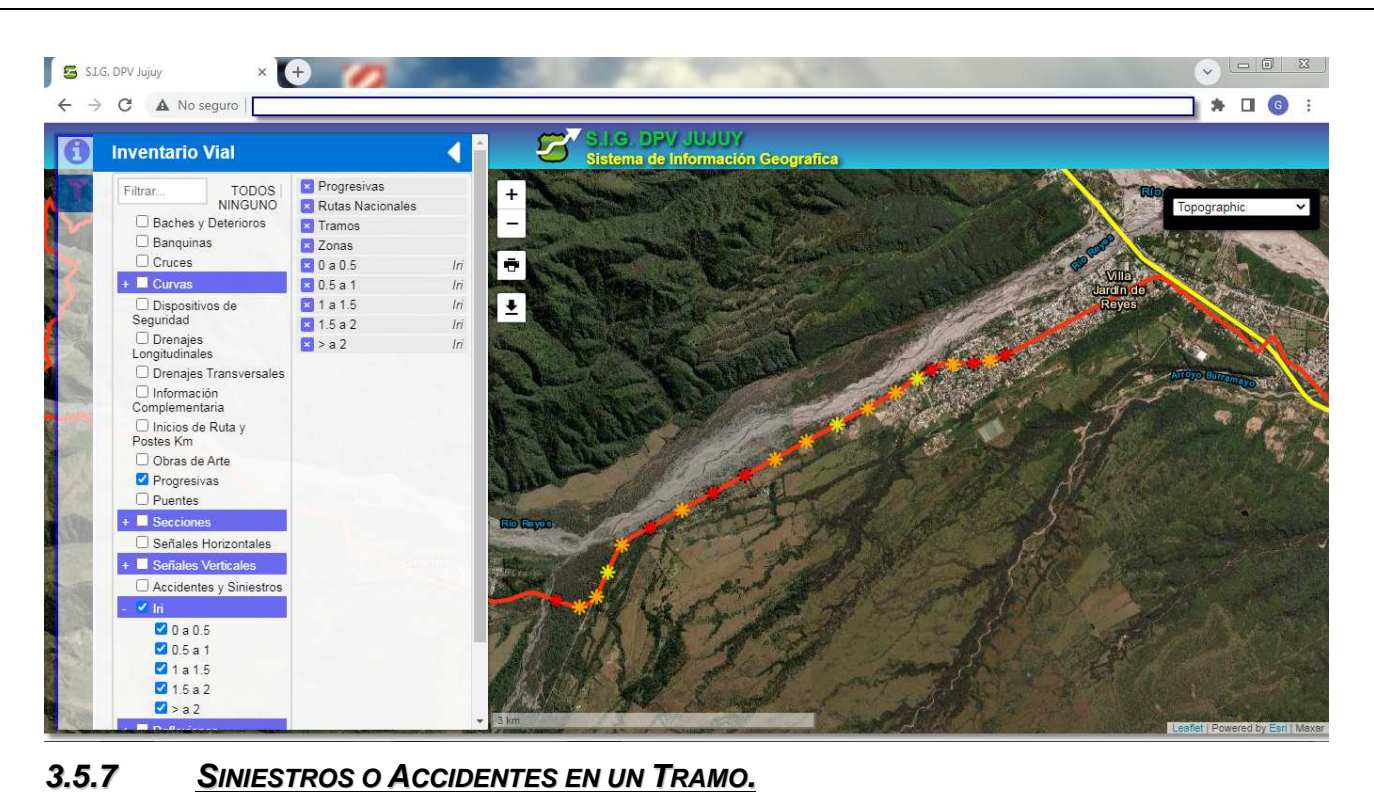

 $\begin{picture}(150,10) \put(0,0){\line(1,0){10}} \put(15,0){\line(1,0){10}} \put(15,0){\line(1,0){10}} \put(15,0){\line(1,0){10}} \put(15,0){\line(1,0){10}} \put(15,0){\line(1,0){10}} \put(15,0){\line(1,0){10}} \put(15,0){\line(1,0){10}} \put(15,0){\line(1,0){10}} \put(15,0){\line(1,0){10}} \put(15,0){\line(1,0){10}} \put(15,0){\line($ S.LG. DPV Jujuy  $\times$  $\leftarrow$   $\rightarrow$   $\leftarrow$   $\blacktriangle$  No seguro **★ □ ⊙ :** 窍 **Inventario Vial**  $\blacksquare$ istema de Información Geografic **E** Progresivas .<br>Filtrar TODOS<br>NINGUNO  $\overline{+}$ Rutas Nacionales Baches y Deterioros **E** Tramos  $\Box$  Banquinas El Zonas  $\Box$  Cruces  $\overline{\bullet}$ **E** Accidentes y Siniestros **CHO0005**  $+$   $\blacksquare$  Curvas ◯ Dispositivos de<br>Seguridad  $\overline{\bullet}$ Progresiva: 12.4672 Causa: Choques D Drenajes Fecha: 21/11/2022 Denajes Transversales Veh.Involucrado 01: Camionetas Patente: AB123EQ Marca: VW Modelo: TAOS Año:2021 Veh.Involucrado 02: Camionetas Patente: □ Inicios de Ruta y<br>Postes Km AA245MV Marca: FORD Modelo: RANGER Año:2015 O Obras de Arte Progresiyas Puentes  $\blacksquare$  Secciones □ Señales Horizontales + Señales Vertical Accidentes y Siniestros  $\blacksquare$  In  $\Box$  0 a 0.5  $0.5a1$  $01a15$  $\overline{\bigcup}$  1.5 a 2  $\square$  > a 2

## **3.6 Arquitectura del SIGMAVIAL 2.0**

#### **3.6.1 ENFOQUE TÉCNICO**

La siguiente tabla muestra una visión general de la arquitectura técnica de la solución SIGMAVIAL 2.0. Está implementada en tres plataformas que trabajan de manera integrada con una base de datos en línea única.

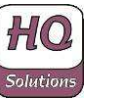

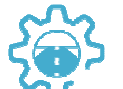

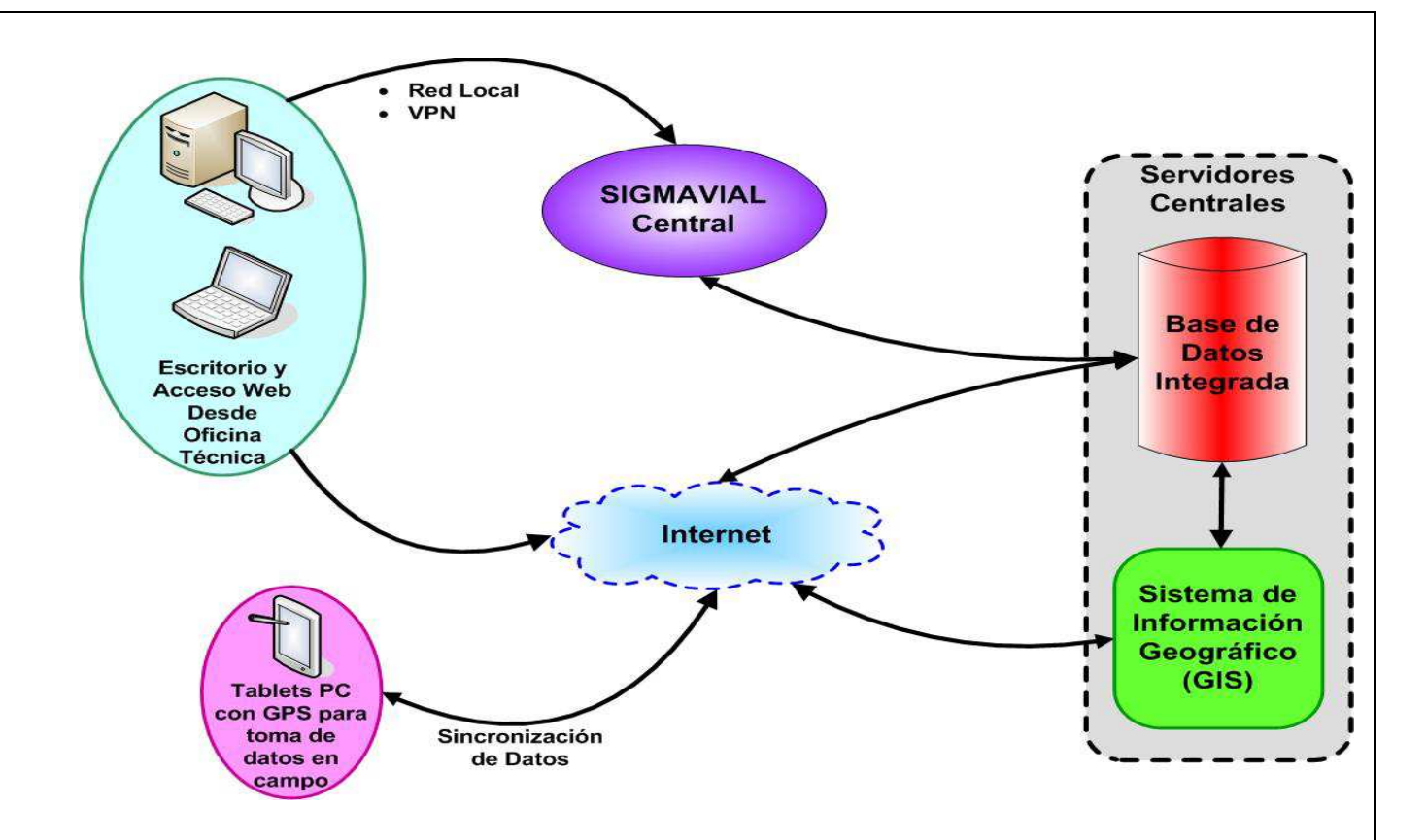

#### **3.6.2 FUNCIONALIDAD POR PLATAFORMA**

El siguiente gráfico muestra el enfoque funcional para cada plataforma. Estos tres entornos operativos o plataformas fueron diseñados para cubrir las necesidades específicas de los usuarios.

- **Escritorio**: Se trata de un entorno totalmente funcional que aprovecha la flexibilidad y versatilidad de la interfaz de usuario de escritorio. Desde esta plataforma se tiene acceso a todas las funciones operativas y las herramientas administrativas y de ajuste.
- **Tablet PC**: Este es el entorno móvil diseñado para las necesidades del trabajo en campo. Cuenta con una interfaz de usuario adaptada para optimizar la captura de datos en campo con localización GPS directa. Es una plataforma capaz de funcionar sin conexión que puede operar con la funcionalidad completa en lugares remotos sin ninguna conectividad.
- **Web (Internet)**: La plataforma web está diseñado para proporcionar un fácil acceso desde cualquier ordenador disponible. Abarca tanto funcionalidad específica del sistema central, como la funcionalidad completa del Sistema de Información Geográfica (GIS)

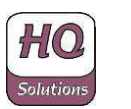

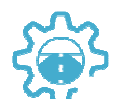

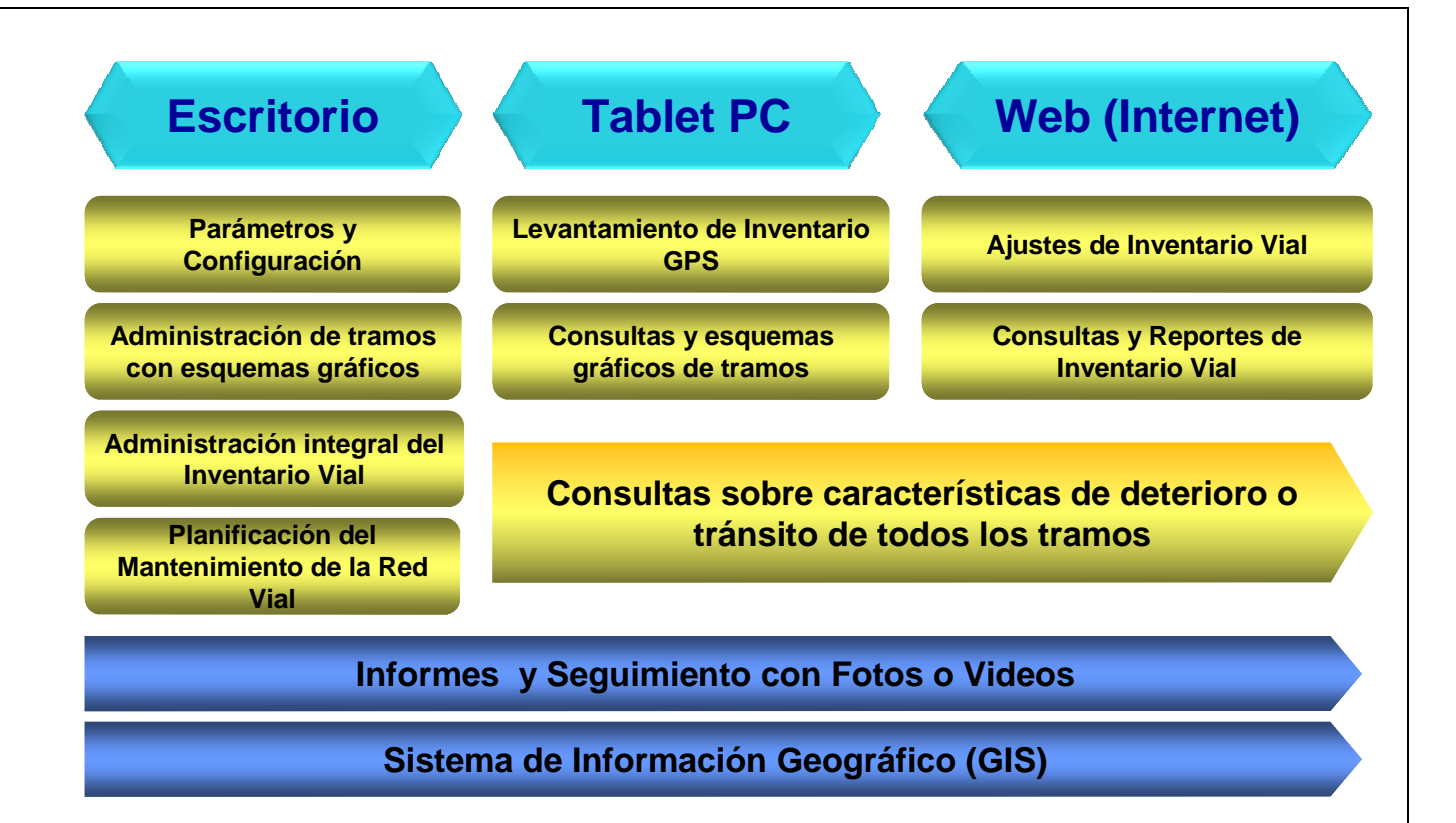

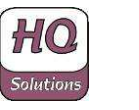

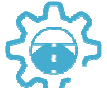

# **4. Enfoque Metodológico de la Implementación.**

## **4.1 Introducción.**

En esta sección se presenta una breve descripción de las actividades y las necesidades de consultoría en un proyecto típico de implementación del software y realizar la carga de datos iniciales para la puesta en producción del sistema.

A continuación se resumen las actividades previas a la realización del Inventario Vial de la Red a analizar:

- **L** Definición de un Nomenclador Vial de Carreteras único para toda la Red Vial a administrar, que incluye las siguientes tareas:
	- Revisión y actualización de la numeración y categoría de carreteras.
	- Establecimiento de criterios estándares y únicos (como normativa) para determinación del kilómetro "Cero" de cada carretera.
	- Determinación del kilómetro "Cero" de cada carretera.
	- Impacto en Progresivas o Kilometraje de cada carretera.
	- $\triangleq$  Identificación y determinación de todos los tramos de todas las carreteras de la Red Vial a administrar, según el criterio de tramo homogéneo.
	- Establecimiento de los criterios de codificación de las carreteras como de sus tramos.
	- Ejecución la codificación (según criterios establecidos) de todos los tramos de todas las carreteras de la Red Vial a administrar.
- ↓ Levantamiento en campo de Traza georreferenciada de cada tramo de todas carreteras con GPS dinámico (lectura cada un segundo) de precisión con cálculo automático de progresiva de ruta con aproximación submétrica (menos de 1 metro).

## **4.2 Definición de Tramos y Traza.**

- Definición de estándares para la codificación de los tramos de cada camino de la longitud total de la red contemplada como parte del Proyecto. Se recomienda poner en práctica un proyecto piloto inicial que incluye tramos para todo tipo de carreteras (pavimentado y no pavimentado).
- $\frac{1}{2}$  Se definirán los tramos por su condición de homogéneos según los criterios de tramificación establecidos por HDM4 para su total compatibilidad e integración. Se considera tramo homogéneo a aquel segmento de la ruta que cumpla una de estas condiciones en toda su extensión expuestas a continuación:
	- Se debe mantener la misma condición superficie (pavimento por tipo, adoquinado, ripio, consolidado de tierra, natural de tierra, etc.).

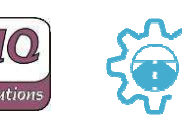

- Se debe mantener constante la cantidad de carriles de la superficie de rodamiento, un cambio de cantidad carriles significa un cambio de tramo.
- $\triangleq$  Se deben mantener los mismos datos de tránsito.
- Se debe mantener el mismo Municipio / Departamento.

El no cumplimiento de una de ellas de manera continua, deberá generar un nuevo tramo cumpliendo estas condiciones únicas.

**↓** Se definirán criterios estándares de codificación de rutas o carreteras y además los criterios de codificación de los tramos homogéneos ya definidos con el fin de identificarlos de manera correcta y única.

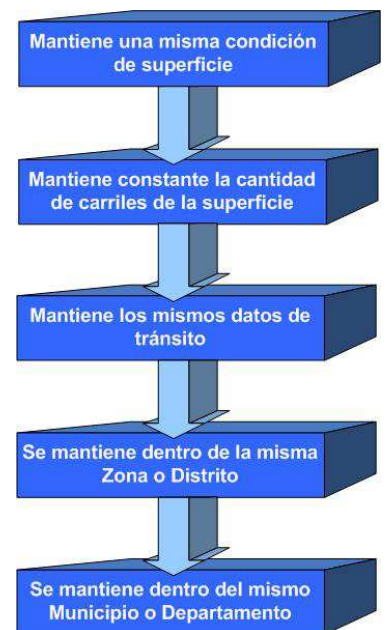

**+** Posteriormente se realizará la recopilación de datos por medio de la

utilización de GPS de precisión de las trazas georreferenciadas de las rutas o carreteras con el siguiente procedimiento:

- Obtención de las coordenadas geográficas de puntos situados en el eje de cada tramo de carretera utilizando un receptor GPS **dinámico de precisión sub-métrica (menos de 1 metro) con error de 75 cm**. Las coordenadas geográficas de cada medición se realizan por lecturas dinámicas cada segundo desde un vehículo en movimiento.
- La traza estará compuesta por puntos sucesivos tomados con una frecuencia de 1 segundo de separación, cada uno con su coordenada GPS y su progresiva que será calculada por la distancia entre dos puntos sucesivos. La sumatoria de estas distancias desde el cero de cada ruta obtendrá como resultado la progresiva de la misma. **Este cálculo, guardado en la base de datos para cada tramo y para cada ruta, dará la relación biunívoca entre coordenada geográfica-progresiva**. En el siguiente gráfico se expone la secuencia de datos tomados dinámicamente con GPS para un ejemplo de traza de ruta genérica expuesta anteriormente:

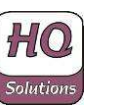

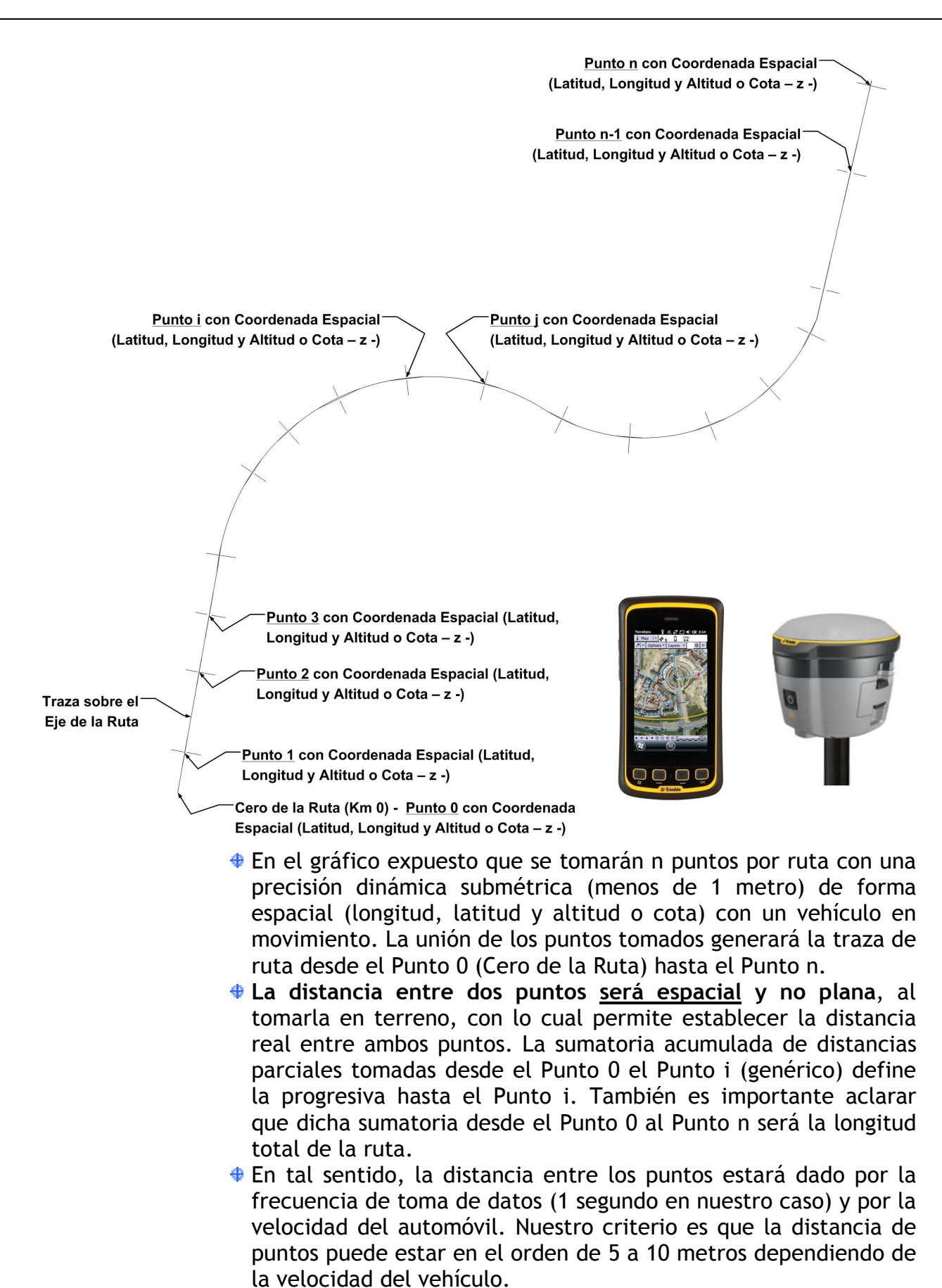

Esta acumulación de distancias y coordenadas geográficas con precisión submétrica permiten establecer trazas de rutas de manera muy exacta para los fines buscados.

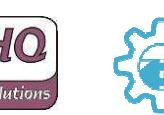

- El Sistema de Referencia Lineal (SRL) funcionará de manera biunívoca con la coordenada geográfica (CG), es decir que dada una posición GPS (CG) automáticamente se obtendrá una progresiva sobre el SRL y dada una progresiva sobre el SRL automáticamente se obtendrá la posición GPS (CG). Para este último cálculo el sistema interpolará, en base a la progresiva en SRL, un punto dentro de la traza georeferenciada obteniendo la latitud, longitud y altura de dicho punto, por lo tanto es necesario un alto grado de precisión en los puntos de la traza para que el error no se propague en la interpolación.
- $\bullet$  En el caso de las carreteras con más de un carril en cada sentido, se obtienen las coordenadas geográficas de conducción en ambas direcciones.
- Procesamiento de datos de cada punto GPS para obtener valores de progresiva de cada carretera en base a proyecciones geográficas.
- Simultáneamente a la realización de la traza se realizará **la filmación georreferenciada de la calzada de cada tramo de cada carretera que se realizará con dos cámaras de alta definición (una delantera y otra trasera) con lente de 180°** y con distinto tipos de resolución (hasta 4K) especialmente diseñadas para este tipo de trabajos, que permitirá observar en detalle el estado de conservación de la carretera como la ubicación de los distintos elementos de inventarios que posteriormente serán relevados. Ello no sólo permitirá conocer el estado de cada calzada sino también realizar la posterior auditoría sobre el inventario vial relevado.

Esta filmación georreferenciada (al tener cada fotograma georreferenciado y sincronizado con la traza levantada por el GPS de precisión como fuera explicado) puede ser analizada con un software especialmente diseñado a tal efecto como ser incluida en la base de datos del SIGMAVIAL 2.0 como respaldo de la información levantada. A continuación se muestran algunos ejemplos de este tipo de filmación georreferenciada:

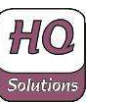

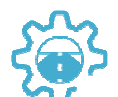

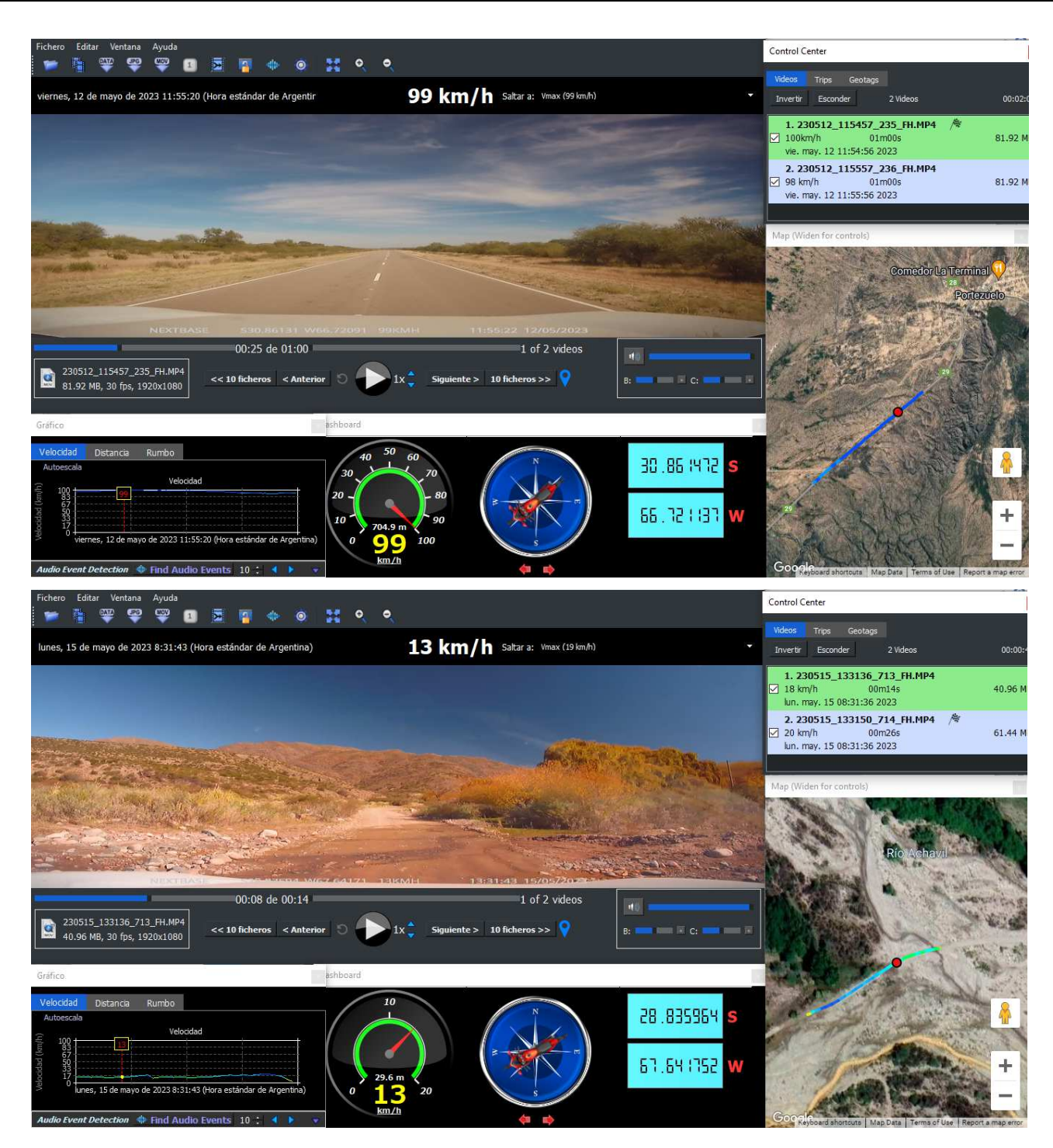

## **4.3 Inventario Vial de los Elementos de la Red.**

## **4.3.1 ¿QUÉ ES UN INVENTARIO VIAL?**

- ↓ Todo el Patrimonio Vial en ubicación y estado.
- Preguntas a contestar sobre un camino o una carretera:
	- **⊕** ¿Qúe tenemos?
	- ¿Cómo lo tenemos? ¿Cuál es su estado de conservación?
	- ¿Dónde está ubicado?

## **4.3.2 ¿QUÉ CONTIENE UN INVENTARIO VIAL?**

↓ Calzada (tipo, geometría, dimensiones y deterioros encontrados).

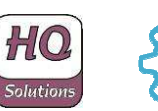

- $\overline{\phantom{a}}$  Secciones.
- $\downarrow$  Canales, drenajes transversales y longitudinales.
- **↓** Señalización vertical y horizontal.
- $\downarrow$  Puentes y obras de arte.
- $\frac{1}{2}$  Banguinas, arcenes o aceras, sobreanchos, bicisendas.
- $\overline{\phantom{a}}$  Cruces y curvas.
- **Postes kilométricos**
- **↓** Dispositivos de seguridad.
- **Luminarias y semáforos.**
- **Lackalaire Paradas de buses.**
- **Información complementaria y adicional.**
- $\blacksquare$  Entre otros.

#### **4.3.3 TAREAS A REALIZAR.**

- $\ddot{\bullet}$  Levantamiento de datos de los elementos del inventario vial para los tramos de carretera incluidos en el proyecto. Esto incluye la localización GPS, atributos de inventario, y el estado de mantenimiento para cada elemento.
- $\frac{1}{2}$  Al tomarse la posición GPS de un elemento cualquiera del inventario vial mediante el uso de la Tablet Pc con GPS, el SIGMAVIAL 2.0 detecta los dos puntos integrantes de la traza (tomada como fuera explicada anteriormente) más cercanos al elemento en cuestión.
- **EL SIGMAVIAL 2.0 calculará la progresiva de ese punto como** progresiva base (interpolación de distancia entre los dos puntos más cercanos) y se suma a dicho valor la distancia sobre a la posición GPS del elemento de inventario vial que se está identificando, de esta forma es necesario disponer de posiciones GPS precisas (al tomar la traza georreferenciada), sino se introducirá un error acumulativo en el cálculo de las progresivas.

#### **4.3.4 DATOS DE TRAMOS.**

- $\perp$  La siguiente lista muestra los atributos principales a obtener en la recopilación de datos a realizarse en el campo utilizando dispositivos móviles.
	- **⊕** Identificación de la ruta y el tramo.
	- $\triangle$  Código de ruta a la que pertenece el tramo.
	- **⊕** Código de tramo.
	- Descripción del tramo (Puntos de inicio y fin de tramo).
	- $\triangle$  **Zona o distrito donde se encuentra el tramo.**
	- Departamento y municipio donde se encuentra el tramo.
	- longitud del tramo.
	- Ubicación de los puntos de referencia.
	- $\bigoplus$  Distancia parcial
	- **⊕** Distancia al origen de la ruta
	- $\triangle$  Ancho de pavimento (carretera).

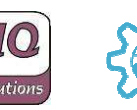

- Tipo de superficie de la carretera (asfalto, hormigón, tratamiento de superficie, etc.)
- Número de carriles de la calzada.
- Fecha del inventario.

#### **4.3.5 DATOS DE LOS ELEMENTOS DE INVENTARIO VIAL A RELEVAR.**

Para cada elemento de inventario ubicado en cada tramo de cada ruta se relevará la información detallada a continuación:

#### **4.3.5.1 Drenajes Transversales.**

- **⊕** Progresiva.
- Longitud.
- Coordenada geográfica.
- **Tipo de Drenaje.**
- $\triangleq$  **Tipo de Sección.**
- Material.
- Imágenes: captar las imágenes del elemento de inventario (seriada de fotos) a registrar.
- Dimensiones: indicar el "Nro de Bocas" que corresponde al elemento cargado. Ingresar, en metros (m), el ancho "L" y profundo "H" de la(s) boca(s) que presenta el elemento.
- **♦ Condición Estructural.**
- Grado de Conducción.
- **⊕** Estado de Cabezal.
- Estado de Aletón.
- Estado de Delantal (o losa de salida del drenaje).
- Estado de Bajantes (conexiones con drenajes longitudinales que confluyen con el drenaje transversal).
- Estado de Cauce (aguas abajo del drenaje).
- Altura de relleno.
- Rodamiento.
- Limpieza y rectificación de cauce: Volumen estimado de material de sedimentación existente a la salida del drenaje (m3).
- Observaciones.

#### **4.3.5.2 Drenajes longitudinales.**

- **Progresiva Inicial.**
- **⊕** Longitud.
- **Tipo de Drenaje.**
- **⊕ Tipo de Sección.**
- **⊕** Sección (m2).
- Ubicación: corresponde al lado (izquierdo o derecho).
- Coordenada geográfica inicial y final del elemento.
- Grado de Conducción.
- **⊕** Condición Estructural
- Rectificación de Cunetas: Si el elemento requiere de rectificación por variación de cauce.
- Observaciones.

#### **4.3.5.3 Obras de Arte.**

- **+** Progresiva.
- Longitud.
- Tipo de Obra de Arte.
- **⊕** Tipo de Material.

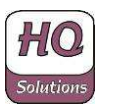

- **♦ Sección.**
- Lado: corresponde al lado (izquierdo, derecho o centro).
- Coordenada geográfica inicial y final del elemento.
- Condición de la Obra de Arte.
- Volumen de reparación (m3): En caso de ser necesaria la reparación, se cargará el volumen estimado de reparación en la obra de arte dada.
- Observaciones.

#### **4.3.5.4 Puentes.**

- **Progresiva Inicial (km).**
- $\bigoplus$  Longitud (km).
- $\bigoplus$  Ancho de Puente (m).
- **⊕** Tipo de Puente.
- Condición (de la pintura del puente).
- Superficie de la pintura del puente (m2).
- **⊕** Baranda
- **⊕ Condición (de la baranda del puente).**
- $\triangleq$  Superficie de la pintura de las barandas de del puente (m2).
- $\bigoplus$  **Estribo: especificar tipo de estribo.**
- Condición de Estribo.
- Junta del Puente.
- Piso/Tablero: tipo de piso o tablero del puente.
- $\triangleq$  **Condición del piso o tablero.**
- Material de Apoyo.
- $\bigoplus$  **Cantidad Apovos.**
- Coordenada geográfica inicial y final del elemento.
- Columnas por Cabezal: En caso de que exista este elemento en la estructura, en los campos mencionados el usuario deberá ingresar datos: geométricos, de tipo, condición y cantidad de columnas por cabezal.
- Vigas: En caso de que exista este elemento en la estructura, en los campos mencionados el usuario deberá ingresar datos: geométricos, de material, condición y cantidad de las vigas principales (longitudinales).
- Imágenes: captar las imágenes del elemento de inventario (seriada de fotos) a registrar.
- $\bigoplus$  **Ancho Calzada (m).**
- $\triangleq$  Ancho de Veredas o Anden (m).
- Luz Mayor (m).
- Losa de Aproximación.
- $\bigoplus$  Interferencia que atraviesa.
- **Altura Libre S/Accidente (m).**
- Observaciones: En este campo se recomienda indicar:
	- El tipo de material de la carpeta de rodamiento: sea pavimento, madera, metálico, etc.
	- Existencia de Dispositivos de Seguridad que puedan encontrarse: defensas de hormigón, metálica, etc.
	- Longitud de Losa de Aproximación.
	- Configuración de Luces de los vanos, en caso ser diferentes valores.
	- Variaciones de Ancho de Veredas.

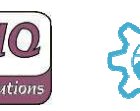

- Justificación de estados de condición: si indicó que algún elemento de la estructura se encuentra en condición "regular ó mala", explique la razón.
- Existencia de estructuras o elementos de protección de taludes.
- Cualquier otro comentario que considere relevante y oportuno sobre la condición del puente o sus elementos.

#### **4.3.5.5 Información Complementaria o Gestión de Riesgo.**

- Tipo de Evento: T. Eléctrico, Gas, Acceso, Alumbrado público, Cruce Ferroviario, Estación de Servicio, Cementerio, Planta Fabril, Límite, Estación, Santuario, Localidad, Escuela, Poste eléctrico, Club, Poliducto, Monolito, Acueducto, Estancia, Referencia histórica, Plaza, Aeroclub, Arco de Entrada, Puesto Sanitario, Capilla, Tanque australiano, Canal, Canal de riego, Puesto policial, Monumento, Hospital, Iglesia, Balneario, Parador, etc.
- $\bigoplus$  Progresiva Inicial (km).
- $\bigoplus$  **Longitud (km).**
- Lado: corresponde al lado (izquierdo, derecho o centro).
- Característica o descripción del elemento.
- Coordenada geográfica inicial y final del elemento.
- $\bigoplus$  Imagen del elemento de inventario a registrar.
- Observaciones.

#### **4.3.5.6 Señalización Vertical.**

- $\bullet$  Tipo de Señal.
- Código y Señal específica.
- **+** Progresiva.
- Lado: corresponde al lado (izquierdo, derecho o centro).
- Ubicación: es para determinar si la señal está bien ubicada o no, según criterios técnicos.
- Coordenada geográfica.
- $\bigoplus$  **Tipo de Sección.**
- Altura Básica (mm).
- Ancho / Diámetro (mm).
- $\triangleq$  Alto ó Lado (mm).
- $\triangleq$  Área Sección (m2).
- Imagen del elemento de inventario a registrar.
- Leyenda.
- $\triangle$  **Condición Estructural.**
- Existe la señal (por robo o daño).
- $\bigoplus$  Material.
- Observaciones.

#### **4.3.5.7 Señalización horizontal.**

- Tipo de Señalización Horizontal.
- **Progresiva Inicial.**
- **⊕** Longitud.
- Lado: corresponde al lado (izquierdo, derecho o centro).
- $\triangleq$  Area (m2).
- **⊕** Vialetas.
- Coordenada geográfica inicial y final del elemento.

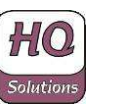

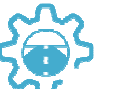

- Condición de la Señal.
- Color de la Señal.
- **♦ Material.**
- Observaciones.

#### **4.3.5.8 Dispositivos de seguridad.**

- **⊕** Elemento.
- **Progresiva Inicial (km).**
- Longitud (km).
- Lado: corresponde al lado (izquierdo, derecho o centro).
- Coordenada geográfica inicial y final del elemento.
- Condición Física.
- Observaciones.

#### **4.3.5.9 Banquinas.**

- **Progresiva Inicial (km).** 
	- Longitud (km).
	- Ancho Banquina (m).
	- Lado: corresponde al lado (izquierdo, derecho o centro).
	- **⊕** Tipo de Banquina.
	- Coordenada geográfica inicial y final del elemento.
	- **⊕** Condición Física.
	- Observaciones.

#### **4.3.5.10 Bache o Deterioro en Pavimento (por inspección visual).**

- $\triangle$  Progresiva Inicial (km).
- $\bigoplus$  **Longitud (km).**
- Clase de Daño: Daños Superficiales, Deformaciones, Fisuras, Otros Daños, Pérdida de las Capas de la Estructura.
- Tipo de Daño clasificados por clase de daño definidos anteriormente.
	- Daños Superficiales
	- Cabezas duras
	- Desgaste superficial
	- Exudación
	- Pérdida de agregado
	- Pulimiento del agregado
	- Surcos
	- Deformaciones
	- Abultamiento
	- Ahuellamiento
	- Hundimiento
	- Ondulación
	- Fisuras
	- Fisura por reflexión de juntas o grietas en placas de concreto longitudinales
	- Fisura por reflexión de juntas o grietas en placas de concreto transversales
	- Fisuración incipiente
	- Fisuración por deslizamiento de capas
	- Fisuras de borde
	- Fisuras en bloque

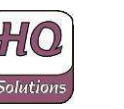

- Fisuras en juntas de construcción longitudinales
- Fisuras en juntas de construcción transversales
- Fisuras en medialuna
- Fisuras longitudinales
- Fisuras transversales
- Piel de cocodrilo o Cuero de Lagarto
- Otros Daños
- Afloramiento de agua
- Afloramiento de finos
- Corrimiento vertical de la banquina
- Separación de la banquina
- Pérdida de las Capas de la Estructura
- Baches
- Descascaramiento
- Parche
- $\triangle$  Ancho (m).
- Longitud (m).
- $\triangleq$  Superficie (m2).
- Coordenada geográfica inicial y final del elemento.
- Imagen del elemento de inventario a registrar.
- **♦ Severidad.**
- Observaciones.

#### **4.3.5.11 Poste Kilométrico.**

- $\triangleq$  Progresiva Inicial (km).
- Poste Kilométrico.
- Lado: corresponde al lado (izquierdo, derecho o centro).
- Coordenada geográfica inicial y final del elemento.
- **♦ Condición Física.**
- Observaciones.

#### **4.3.5.12 Parada de Bus.**

- Tipo de Evento: Parada de Bus.
- $\bigoplus$  Progresiva Inicial (km).
- Longitud (km).
- Lado: corresponde al lado (izquierdo, derecho o centro).
- Característica o descripción del elemento.
- Coordenada geográfica inicial y final del elemento.
- Imagen del elemento de inventario a registrar.
- **⊕** Condición Física.
- $\bigoplus$  Observaciones.

#### **4.3.5.13 Curva.**

- **◆ Progresiva Inicial (km).**
- Longitud (km).
- Coordenada geográfica inicial y final del elemento.
- $\overline{+}$  Tipo de Curva.
- **⊕ Grado de Curvatura.**
- Observaciones.

**4.3.5.14 Cruce.**

- $\triangle$  Progresiva Inicial (km).
- $\bigoplus$  **Longitud (km).**

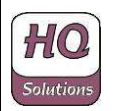

- Coordenada geográfica inicial y final del elemento.
- $\bullet$  Tipo de Cruce.
- Lado: corresponde al lado (izquierdo, derecho o centro).
- Característica del cruce.
- Observaciones.

## **4.4 Principales Tareas de Implementación**

- $\frac{1}{2}$  Procesamiento de los datos recopilados para relacionar los resultados de cada ítem con su ubicación geográfica para determinar la posición en cada tramo por las progresivas de las trazas obtenidas previamente.
- Como parte de la implementación se incluyen manuales metodológicos y operacionales para la recopilación de datos además de recomendaciones sobre las características y requerimientos de la organización y los recursos humanos involucrados.
- $\frac{1}{2}$  Instalación y configuración del software aplicativo tanto para la plataforma de escritorio (cliente servidor) como para la plataforma web (Internet).
- $\frac{1}{2}$  Migración de datos desde sistemas anteriores, si es necesario.
- Implementación de software y procedimientos de sincronización de datos para integrar los dispositivos móviles con la aplicación principal.
- $\frac{1}{2}$  Instalación y configuración del Sistema de Información Geográfica (GIS) con plena integración con las aplicaciones básicas de mantenimiento del sistema.
- Asistencia técnica para la elaboración de las actividades de conservación como de sus fórmulas de costos e intervención para solución de deterioros.
- Asistencia técnica para la formulación del primera Plan Operativo Anual (POA) a realizar con el SIGMAVIAL 2.0,
- Formación y capacitación de usuarios en el sistema de aplicación y los procedimientos.
- **Pruebas y Puesta en Marcha del SIGMAVIAL 2.0.**

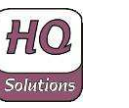

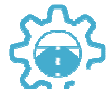

# **5. Cronograma de un Proyecto Típico**

El siguiente cuadro muestra el cronograma de un proyecto SIGMAVIAL 2.0 típico que incluye desde la definición del alcance y la planificación hasta la ejecución del inventario y la puesta en marcha

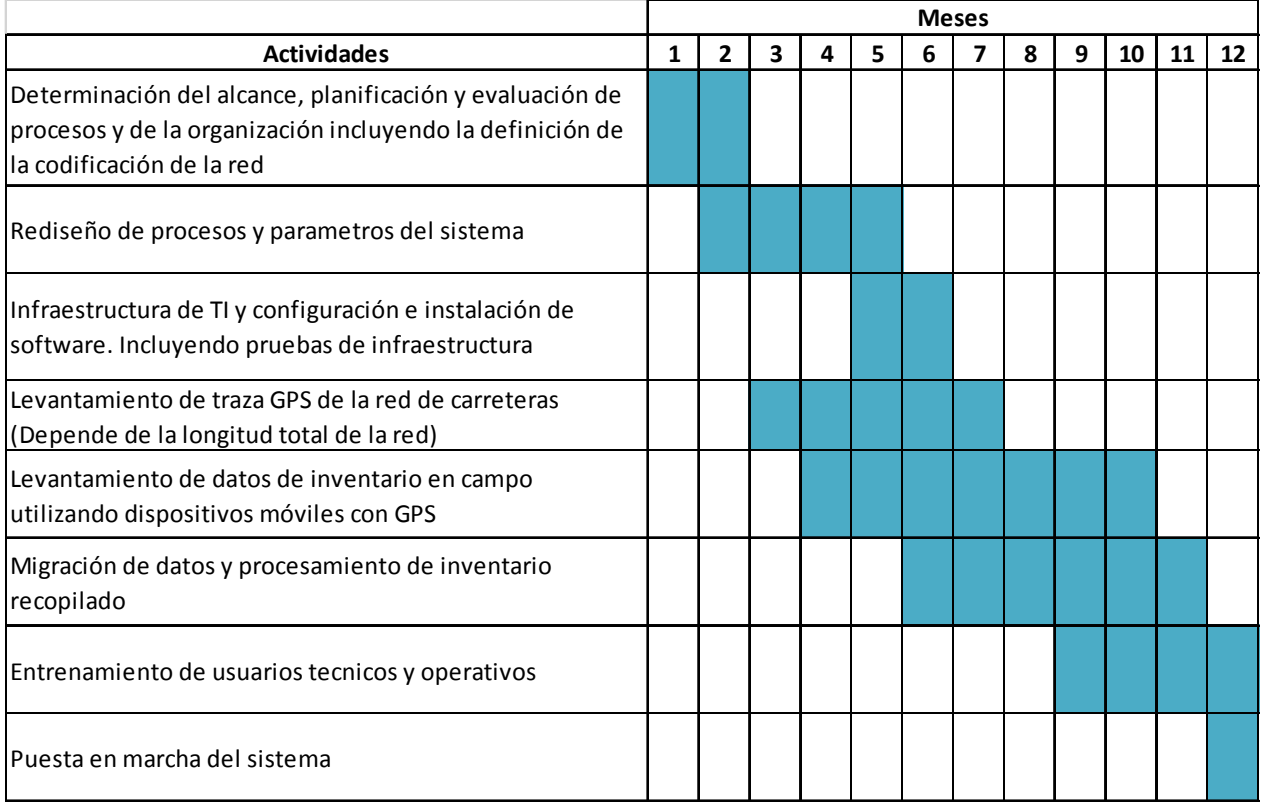

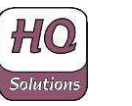

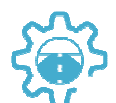